## <span id="page-0-0"></span>The WEAVE processor

(Version  $4.5$ )

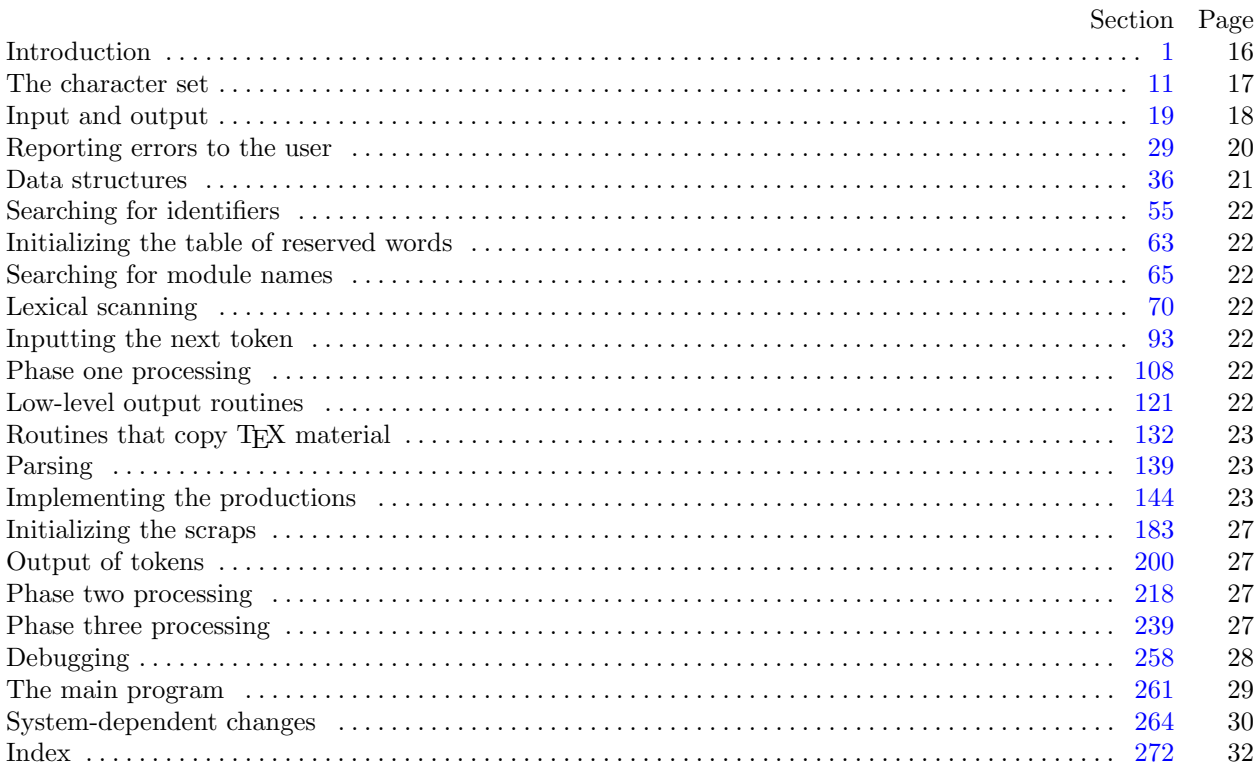

<span id="page-1-0"></span>1\* Introduction. This program converts a WEB file to a T<sub>E</sub>X file. It was written by D. E. Knuth in October, 1981; a somewhat similar SAIL program had been developed in March, 1979, although the earlier program used a top-down parsing method that is quite different from the present scheme.

The code uses a few features of the local Pascal compiler that may need to be changed in other installations:

- 1) Case statements have a default.
- 2) Input-output routines may need to be adapted for use with a particular character set and/or for printing messages on the user's terminal.

These features are also present in the Pascal version of T<sub>E</sub>X, where they are used in a similar (but more complex) way. System-dependent portions of WEAVE can be identified by looking at the entries for 'system dependencies' in the index below.

The "banner line" defined here should be changed whenever WEAVE is modified.

```
define my_name \equiv 'weave'define banner \equiv ^This
\text{LiS}_{\text{L}}WEAVE,
\text{U}Version
\text{Li}4.5^
```
2\*. The program begins with a fairly normal header, made up of pieces that will mostly be filled in later. The WEB input comes from files web file and change file, and the T<sub>E</sub>X output goes to file tex file.

If it is necessary to abort the job because of a fatal error, the program calls the ' $jump_out$ ' procedure.

```
\langle4 \rangle
```

```
program WEAVE (web_file, change_file, text_file);const \langle Constants in the outer block 8^*type \langle11 \ranglevar \langle9\rangle\langle264*)
   \langle30 \rangleprocedure initialize;
   var \langle16\ranglebegin kpse_set_program_name(argv[0], my_name); parse_arguments; \langle10\rangleend;
```
8<sup>\*</sup>. The following parameters are set big enough to handle T<sub>E</sub>X, so they should be sufficient for most applications of WEAVE.

 $\langle$  Constants in the outer block  $8^*$  i ≡

 $max_b \, y \, t = 65535; \quad \{ \frac{1}{ww} \text{ times the number of bytes in identifiers, index entries, and module names;} \}$ must be less than 65536 }

 $max\_names = 10239;$  {number of identifiers, index entries, and module names; must be less than 10240 }  $max_{s}$  max modules = 4000; { greater than the total number of modules }

hash size = 8501; { should be prime }

 $buf\_size = 1000; \{ maximum length of input line\}$ 

longest\_name = 10000; { module names shouldn't be longer than this }

 $long_buf\_size = buffer\_size + longest\_name; \{C \text{ arithmetic in Pascal constant}\}\$ 

 $line_length = 80;$  { lines of TEX output have at most this many characters, should be less than 256 }  $max\_refs = 65535;$  { number of cross references; must be less than 65536 }

 $max\_toks = 65535$ ; { number of symbols in Pascal texts being parsed; must be less than 65536 }

 $max\_texts = 10239;$  {number of phrases in Pascal texts being parsed; must be less than 10240 }

 $max\_scraps = 10000;$  { number of tokens in Pascal texts being parsed }

 $stack_size = 2000; \{ number of simultaneous output levels \}$ 

This code is used in section 2\*.

<span id="page-2-0"></span>12\*. The original Pascal compiler was designed in the late 60s, when six-bit character sets were common, so it did not make provision for lowercase letters. Nowadays, of course, we need to deal with both capital and small letters in a convenient way, so WEB assumes that it is being used with a Pascal whose character set contains at least the characters of standard ASCII as listed above. Some Pascal compilers use the original name *char* for the data type associated with the characters in text files, while other Pascals consider *char* to be a 64-element subrange of a larger data type that has some other name.

In order to accommodate this difference, we shall use the name *text\_char* to stand for the data type of the characters in the input and output files. We shall also assume that *text\_char* consists of the elements  $chr(first.text\_char)$  through  $chr(last.text\_char)$ , inclusive. The following definitions should be adjusted if necessary.

define  $text_{chr} \equiv ASCII_{code}$  {the data type of characters in text files } define first text char = 0 { ordinal number of the smallest element of text char } define *last\_text\_char* = 255 { ordinal number of the largest element of *text\_char* }  $\langle$  Types in the outer block [11](#page-0-0)  $\rangle$  +≡ text\_file = packed file of text\_char;

17\* Here now is the system-dependent part of the character set. If WEB is being implemented on a gardenvariety Pascal for which only standard ASCII codes will appear in the input and output files, you don't need to make any changes here. But if you have, for example, an extended character set like the one in Appendix C of The T<sub>E</sub>Xbook, the first line of code in this module should be changed to

for 
$$
i \leftarrow 1
$$
 to '37 do  $xchr[i] \leftarrow chr(i);$ 

WEB's character set is essentially identical to T<sub>E</sub>X's, even with respect to characters less than  $\mathcal{U}$ .

Changes to the present module will make WEB more friendly on computers that have an extended character set, so that one can type things like ≠ instead of <>. If you have an extended set of characters that are easily incorporated into text files, you can assign codes arbitrarily here, giving an xchr equivalent to whatever characters the users of WEB are allowed to have in their input files, provided that unsuitable characters do not correspond to special codes like *carriage\_return* that are listed above.

(The present file WEAVE.WEB does not contain any of the non-ASCII characters, because it is intended to be used with all implementations of WEB. It was originally created on a Stanford system that has a convenient extended character set, then "sanitized" by applying another program that transliterated all of the non-standard characters into standard equivalents.)

 $\langle$  Set initial values [10](#page-0-0)  $\rangle$  +≡ for  $i \leftarrow 1$  to '37 do  $xchr[i] \leftarrow chr(i);$ for  $i \leftarrow 200$  to 377 do  $xchr[i] \leftarrow chr(i);$  <span id="page-3-0"></span>20\*. Terminal output is done by writing on file term out, which is assumed to consist of characters of type  $text_{char}:$ 

```
define term\_out \equiv stdoutdefine print(\texttt{\#}) \equiv write(term\_out, \texttt{\#}) { 'print' means write on the terminal }
define print\_ln(\#) \equiv write\_ln(term\_out, \#) { 'print' and then start new line }
define new\_line \equiv write\_ln(term\_out) {start new line}
define print\_nl(\#) \equiv \{ print information starting on a new line }
        begin new\_line; print(\#);end
```
21<sup>\*</sup>. Different systems have different ways of specifying that the output on a certain file will appear on the user's terminal.

 $\langle$  Set initial values [10](#page-0-0)  $\rangle$  +≡ { nothing need be done }

22\* The *update\_terminal* procedure is called when we want to make sure that everything we have output to the terminal so far has actually left the computer's internal buffers and been sent.

define *update\_terminal*  $\equiv$  fflush (term\_out) { empty the terminal output buffer }

24<sup>\*</sup>. The following code opens the input files. This is called after the filename variables have been set appropriately.

**procedure** *open\_input*; { prepare to read *web\_file* and *change\_file* } **begin** web\_file  $\leftarrow kpse\_open\_file(web\_name, kpse\_web\_format);$ if chg\_name then change\_file  $\leftarrow kpse\_open\_file(chg\_name, kpse\_web\_format);$ end;

**26<sup>\*</sup>**. The following code opens  $text_{ex}\_file$ . Since this file was listed in the program header, we assume that the Pascal runtime system has checked that a suitable external file name has been given.

```
\langle10 \rangle +≡
  rewrite (tex\_file, text\_name);
```
<span id="page-4-0"></span>28<sup>\*</sup>. The *input ln* procedure brings the next line of input from the specified file into the *buffer* array and returns the value true, unless the file has already been entirely read, in which case it returns false. The conventions of T<sub>F</sub>X are followed; i.e., *ASCII code* numbers representing the next line of the file are input into buffer [0], buffer [1], ..., buffer [limit – 1]; trailing blanks are ignored; and the global variable limit is set to the length of the line. The value of *limit* must be strictly less than  $buf\_size$ .

We assume that none of the ASCII code values of buffer  $|j|$  for  $0 \leq j \leq l$  imit is equal to 0, '177, line feed, form feed, or carriage return. Since buf size is strictly less than long buf size, some of WEAVE's routines use the fact that it is safe to refer to *buffer* [*limit*  $+2$ ] without overstepping the bounds of the array.

```
function input \ln(\text{var } f : text_{\text{file}}): boolean; \{ inputs a line or returns false \}var final limit: 0.. buf size; { limit without trailing blanks}
  begin limit \leftarrow 0; final limit \leftarrow 0;
  if \operatorname{cof}(f) then input ln \leftarrow false
  else begin while \negeoln(f) do
        begin buffer \left[limit\right] \leftarrow x \text{ord} \left[ getc(f)|; incr(limit);
        if buffer[limit − 1] \neq "\sqcup" then final_limit \leftarrow limit;
        if limit = but\_size then
           begin while \negeoln(f) do vgetc(f);
           decr (limit); {keep buffer [buf_size] empty }
           if final limit > limit then final limit \leftarrow limit;
           print\_nl('! Input line too long'); loc \leftarrow 0; error;end;
        end;
     read_ln(f); limit \leftarrow final_limit; input_ln \leftarrow true;
     end;
  end;
```
<span id="page-5-0"></span>33<sup>\*</sup>. The jump-out procedure just cuts across all active procedure levels and jumps out of the program. It is used when no recovery from a particular error has been provided.

define  $fatal_error$  (#)  $\equiv$ begin  $new\_line$ ;  $write(stderr, 1); error$ ;  $mark\_fatal$ ;  $jump\_out$ ; end

 $\langle$  Error handling procedures [30](#page-0-0)  $\rangle$  +≡ procedure  $jump\_out;$ 

begin stat  $\langle$  Print statistics about memory usage [262](#page-0-0) $\rangle$ ; tats { here files should be closed if the operating system requires it }

 $\langle$  Print the job *history* [263](#page-0-0) $\rangle$ ; new line ; **if** (history  $\neq$  spotless) ∧ (history  $\neq$  harmless\_message) **then** uexit(1) else  $\textit{uexit}(0);$ end;

<span id="page-6-0"></span>37\*. WEAVE has been designed to avoid the need for indices that are more than sixteen bits wide, so that it can be used on most computers. But there are programs that need more than 65536 bytes; T<sub>E</sub>X is one of these (and the pdfTEX variant even requires more than twice that amount when its "final" change file is applied). To get around this problem, a slight complication has been added to the data structures: byte mem is a two-dimensional array, whose first index is either 0, 1 or 2. (For generality, the first index is actually allowed to run between 0 and  $ww - 1$ , where ww is defined to be 3; the program will work for any positive value of ww, and it can be simplified in obvious ways if  $ww = 1$ .

define  $ww = 3$  {we multiply the byte capacity by approximately this amount }

 $\langle$  Globals in the outer block  $9 \rangle + \equiv$  $9 \rangle + \equiv$ byte\_mem: packed array  $[0 \dots ww - 1, 0 \dots max_bytes]$  of ASCII\_code; {characters of names} byte\_start:  $array \; [0.. \; max\_names]$  of sixteen\_bits; { directory into byte\_mem } link:  $array [0.. max\_names]$  of  $s$ ixteen bits; { hash table or tree links } ilk:  $array [0.. max\_names]$  of  $s$ ixteen bits; { type codes or tree links } xref:  $array [0.. max\_names]$  of  $s$ ixteen bits; { heads of cross-reference lists }

50\*. A new cross reference for an identifier is formed by calling  $new\_xref$ , which discards duplicate entries and ignores non-underlined references to one-letter identifiers or Pascal's reserved words.

If the user has sent the no\_xref flag (the '−x' option of the command line), then it is unnecessary to keep track of cross references for identifiers. If one were careful, one could probably make more changes around module 100 to avoid a lot of identifier looking up.

define append\_xref (#)  $\equiv$ if  $xref_ptr = max_refs$  then  $overflow('cross_preference'))$ else begin  $\text{incr}(\text{xref\_ptr}); \text{ num}(\text{xref\_ptr}) \leftarrow #;$ end procedure  $new\_xref(p:name\_pointer);$ label *exit*; var q:  $xref_number$ ; { pointer to previous cross-reference } m, n: sixteen\_bits; { new and previous cross-reference value } begin if  $no\_xref$  then return; if  $(reserved(p) \vee (byte-start[p + 1 = byte.start[p + ww])) \wedge (xref-switch = 0)$  then return;  $m \leftarrow module_count + xref\_switch; xref\_switch \leftarrow 0; q \leftarrow xref[p];$ if  $q > 0$  then begin  $n \leftarrow num(q);$ if  $(n = m) \vee (n = m + def_{\text{diag}})$  then return else if  $m = n + \text{def\_flag}$  then begin  $num(q) \leftarrow m$ ; return; end; end;  $append\_xref(m);$   $xlink(xref\_ptr) \leftarrow q;$   $xref[p] \leftarrow xref\_ptr;$ exit: end;

<span id="page-7-0"></span>124\* In particular, the *finish line* procedure is called near the very beginning of phase two. We initialize the output variables in a slightly tricky way so that the first line of the output file will be '\input webmac'.

If the user has sent the pdf-output flag (the '−p' option of the command line), then we use alternative T<sub>E</sub>X macros from '\input pwebmac'.

 $\langle$  Set initial values [10](#page-0-0)  $\rangle$  +≡  $out\_ptr \leftarrow 1; out\_line \leftarrow 1; out\_buf[1] \leftarrow "c";$ if  $pdf\_output$  then  $write(text\_file, \lq\input \lq[pwebma])$ else  $write(text\_file, \hat{\text{input}}_webma');$ 

127\*. A long line is broken at a blank space or just before a backslash that isn't preceded by another backslash or a T<sub>F</sub>X comment marker. In the latter case, a  $\gamma$ <sup>\*</sup> is output at the break.

**procedure** *break\_out*; {finds a way to break the output line } label exit; var  $k: 0$ .. line\_length; {index into *out\_buf* } d:  $\text{ASCII\_code}$ ; { character from the buffer } begin  $k \leftarrow out\_ptr;$ loop begin if  $k = 0$  then  $\langle$  Print warning message, break the line, return [128](#page-0-0) $\rangle$ ;  $d \leftarrow out_buf[k];$ if  $d = "\sqcup"$  then begin  $\text{flush\_buffer}(k, \text{false}, \text{true})$ ; return; end; if  $(d = "\Psi) \wedge (out_buf[k-1] \neq "\Psi) \wedge (out_buf[k-1] \neq "\Psi")$  then {in this case  $k > 1$ } begin  $\text{flush\_buffer}(k-1,\text{true},\text{true})$ ; return; end;  $decr(k);$ end; exit: end;

<span id="page-8-0"></span>148\*. The production rules listed above are embedded directly into the WEAVE program, since it is easier to do this than to write an interpretive system that would handle production systems in general. Several macros are defined here so that the program for each production is fairly short.

All of our productions conform to the general notion that some k consecutive scraps starting at some position j are to be replaced by a single scrap of some category c whose translation is composed from the translations of the disappearing scraps. After this production has been applied, the production pointer pp should change by an amount d. Such a production can be represented by the quadruple  $(j, k, c, d)$ . For example, the production 'simp math  $\rightarrow$  math' would be represented by ' $(pp, 2, math, -1)$ '; in this case the pointer pp should decrease by 1 after the production has been applied, because some productions with math in their second positions might now match, but no productions have math in the third or fourth position of their left-hand sides. Note that the value of  $d$  is determined by the whole collection of productions, not by an individual one. Consider the further example 'var-head math colon  $\rightarrow$  var-head intro', which is represented by  $(pp + 1, 2, intro, +1)$ ; the +1 here is deduced by looking at the grammar and seeing that no matches could possibly occur at positions  $\leq pp$  after this production has been applied. The determination of d has been done by hand in each case, based on the full set of productions but not on the grammar of Pascal or on the rules for constructing the initial scraps.

We also attach a serial number to each production, so that additional information is available when debugging. For example, the program below contains the statement 'reduce  $(pp + 1, 2, intro, +1)(52)$ ' when it implements the production just mentioned.

Before calling *reduce*, the program should have appended the tokens of the new translation to the  $tok\_mem$ array. We commonly want to append copies of several existing translations, and macros are defined to simplify these common cases. For example,  $app2(pp)$  will append the translations of two consecutive scraps, trans  $[pp]$ and  $trans[pp + 1]$ , to the current token list. If the entire new translation is formed in this way, we write 'squash  $(j, k, c, d)$ ' instead of 'reduce  $(j, k, c, d)$ '. For example, 'squash  $(pp, 2, math, -1)$ ' is an abbreviation for  $'app2(pp);$  reduce  $(pp, 2, math, -1)'$ .

The code below is an exact translation of the production rules into Pascal, using such macros, and the reader should have no difficulty understanding the format by comparing the code with the symbolic productions as they were listed earlier.

Caution: The macros app, app1, app2, and app3 are sequences of statements that are not enclosed with begin and end, because such delimiters would make the Pascal program much longer. This means that it is necessary to write begin and end explicitly when such a macro is used as a single statement. Several mysterious bugs in the original programming of WEAVE were caused by a failure to remember this fact. Next time the author will know better.

```
define production(\texttt{\#}) \equivdebug \text{prod}(\texttt{\#})gubed;
         goto found ;
         end
define reduce (\#) \equivbegin red(\texttt{#}); production
define squash(\#) \equivbegin sq(\texttt{\#}); production
define app(\texttt{\#}) \equiv tok\_mem[tok\_ptr] \leftarrow \texttt{\#}; incr(tok\_ptr){this is like app\_tok, but it doesn't test for overflow }
define app1 (\#) \equiv tok\_mem [tok\_ptr] \leftarrow tok\_flag + trans [\#]; incr (tok\_ptr)define app2 (\#) \equiv app1 (\#); app1 (\# + 1)define app3(\#) \equiv app2(\#); app1(\#+2)
```
<span id="page-9-0"></span>151\* Now comes the code that tries to match each production starting with a particular type of scrap. Whenever a match is discovered, the *squash* or *reduce* macro will cause the appropriate action to be performed, followed by **goto** found.

 $\langle$  Cases for *alpha*  $151^*$   $\equiv$ if  $cat[pp + 1] = math$  then begin if  $cat[pp + 2] = colon$  then  $squash(pp + 1, 2, math, 0)(1)$ else if  $cat[pp + 2] = omega$  then begin app1 (pp); app(" $\sqcup$ "); app(" $\$\$ "); app1 (pp + 1); app(" $\$\$ "); app(" $\sqcup$ "); app(indent);  $app1 (pp + 2);$   $reduce (pp, 3, clause, -2)(2);$ end; end else if  $cat[pp + 1] = omega$  then begin app1 (pp); app(" $\sqcup$ "); app(indent); app1 (pp + 1); reduce (pp, 2, clause, -2)(3); end else if  $cat[pp + 1] = simp$  then  $reduce(pp + 1, 0, math, 0)$ (4) This code is used in section [150.](#page-0-0) 157\*  $\langle$  Cases for *elsie* 157\*  $\rangle \equiv$  $reduce(pp, 0, intro, -3)(14)$ This code is used in section [149.](#page-0-0)

161\*. (Cases for mod\_scrap  $161^*$ )  $\equiv$ if  $(cat[pp + 1] = terminateor) \vee (cat[pp + 1] = semi)$  then begin  $app2(pp)$ ;  $app(force)$ ;  $reduce(pp, 2, stmt, -2)(24)$ ; end else  $reduce(pp, 0, simp, -2)(25)$ 

This code is used in section [149.](#page-0-0)

<span id="page-10-0"></span>162\*. (Cases for *open*  $162^*$ )  $\equiv$ if  $(cat[pp + 1] = case\_head) \wedge (cat[pp + 2] = close)$  then begin app1 (pp); app(" $\mathcal{F}$ "); app(cancel); app1 (pp + 1); app(cancel); app(outdent); app(" $\mathcal{F}$ ");  $app1(pp+2);$  reduce  $(pp, 3, math, -1)(26);$ end else if  $cat[pp + 1] = close$  then begin app1 (pp); app("\"); app(","); app1 (pp + 1); reduce  $(pp, 2, math, -1)(27)$ ; end else if  $cat[pp + 1] = math$  then  $\langle$  Cases for open math [163](#page-0-0) $\rangle$ else if  $cat[pp + 1] = proc$  then begin if  $cat[pp + 2] = intro$  then begin app(math\_op); app(cancel); app1(pp + 1); app("}"); reduce(pp + 1, 2, math, 0)(34); end; end else if  $cat[pp + 1] = simp$  then  $reduce(pp + 1, 0, math, 0)$ (35) else if  $(cat[pp + 1] = stmt) \wedge (cat[pp + 2] = close)$  then begin app1 (pp); app(" $\mathcal{F}$ ); app(cancel); app1 (pp + 1); app(cancel); app(" $\mathcal{F}$ ");  $app1(pp+2);$   $reduce(pp, 3, math, -1)(36);$ end else if  $cat[pp + 1] = var\_head$  then begin if  $cat[pp + 2] = intro$  then begin  $app(math\_op);$   $app(cancel);$   $app1(pp+1);$   $app("}$ ");  $reduce (pp + 1, 2, math, 0) (37);$ end; end This code is used in section [150.](#page-0-0)

166\*. (Cases for semi  $166^*$ )  $\equiv$  $reduce(pp, 0, termination, -3)(42)$ This code is used in section [149.](#page-0-0)

167\*. (Cases for simp  $167^*$ )  $\equiv$ if cat[pp + 1] = close then reduce  $(pp, 0, stmt, -2)(43)$ else if  $cat[pp + 1] = colon$  then begin  $app(force); app(backup); squash(pp, 2, intro, -3)(44);$ end else if  $cat[pp + 1] = math$  then  $squash(pp, 2, math, -1)(45)$ else if  $cat[pp + 1] = mod\_scrap$  then  $squash(pp, 2, mod\_scrap, 0)$ (46) else if  $cat[pp + 1] = simp$  then  $squash(pp, 2, simp, -2)(47)$ else if  $cat[pp + 1] = termination$  then  $squash(pp, 2, stmt, -2)(48)$ 

This code is used in section [150.](#page-0-0)

169\*. (Cases for terminator  $169^*$ )  $\equiv$  $reduce(pp, 0, stmt, -2)(50)$ This code is used in section [149.](#page-0-0)

<span id="page-11-0"></span>170\*. (Cases for var\_head  $170^*$ )  $\equiv$ if  $cat[pp + 1] = beginning$  then  $reduce(pp, 0, stmt, -2)(51)$ else if  $cat[pp + 1] = math$  then begin if  $cat[pp + 2] = colon$  then begin app("\\, app1(pp + 1); app("\\, \, app("\, app1(pp + 2); reduce (pp + 1, 2, intro, +1)(52); end; end else if  $cat[pp + 1] = simp$  then begin if  $cat[pp + 2] = colon$  then  $squash(pp + 1, 2, intro, +1)(53);$ end else if  $cat[pp + 1] = stmt$  then begin app1 (pp); app(break\_space); app1 (pp + 1); reduce (pp, 2, var\_head, -2)(54); end

This code is used in section [149.](#page-0-0)

172\* The 'reduce' macro used in our code for productions actually calls on a procedure named 'red', which makes the appropriate changes to the scrap list. This procedure takes advantage of the simplification that occurs when  $k = 0$ .

```
procedure red(j : sixteen\_bits; k : eight\_bits; c : eight\_bits; d : integer);var i: 0.. max-scraps; {index into scrap memory}
  begin cat[j] \leftarrow c;if k > 0 then
     begin trans [i] \leftarrow text\_ptr; freeze_text;
     end;
  if k > 1 then
     begin for i \leftarrow j + k to lo_ptr do
       begin cat[i - k + 1] \leftarrow cat[i]; trans[i - k + 1] \leftarrow trans[i];end;
     lo_p \cdot tr \leftarrow lo_p \cdot tr - k + 1;end;
  \langle Change pp to max(scrap_base, pp+d) 173*);
  end;
```

```
173*. (Change pp to max(scrap_base, pp+d) 173^*) \equivif pp + d \geq scrap\_base then pp \leftarrow pp + delse pp \leftarrow \text{scrap\_base}
```
This code is used in section 172\*.

174\* Similarly, the 'squash' macro invokes a procedure called 'sq', which combines  $app_k$  and red for matching numbers  $k$ .

```
procedure sq(j: sixteen\_bits; k: eight\_bits; c: eight\_bits; d: integer);begin case k of
  1: begin app1(j); end;
  2: begin app2(j); end;
  3: begin app3(j); end;
  othercases confusion(´squash´)
  endcases;
  red(j, k, c, d);end;
```
<span id="page-12-0"></span>239\* Phase three processing. We are nearly finished! WEAVE's only remaining task is to write out the index, after sorting the identifiers and index entries.

If the user has set the no xref flag (the '−x option on the command line), just finish off the page, omitting the index, module name list, and table of contents.

 $\langle$  Phase III: Output the cross-reference index 239\* $\rangle \equiv$ if no\_xref then begin finish\_line; out("\"); out5("v")("f")("i")("1")("1"); out4("\")("e")("n")("d"); finish\_line; end else begin  $phase\_three \leftarrow true; print\_nl('Writing \textcolor{red}{\cup} the \textcolor{red}{\cup} index \dots');$ if change exists then **begin** finish line;  $\langle$  Tell about changed modules [241](#page-0-0) $\rangle$ ; end; finish\_line;  $out_4$  ("\")("i")("n")("x"); finish\_line;  $\langle$  Do the first pass of sorting [243](#page-0-0));  $\langle$  Sort and output the index [250](#page-0-0) $\rangle$ ;  $out_4$  ("\")("f")("n"); finish\_line;  $\langle$  Output all the module names [257](#page-0-0));  $out4$  ("\")("c")("o")("n"); finish\_line; end;  $print('Done'.');$ 

This code is used in section [261\\*](#page-14-0).

<span id="page-13-0"></span>258\* Debugging. The Pascal debugger with which WEAVE was developed allows breakpoints to be set, and variables can be read and changed, but procedures cannot be executed. Therefore a 'debug help' procedure has been inserted in the main loops of each phase of the program; when ddt and dd are set to appropriate values, symbolic printouts of various tables will appear.

The idea is to set a breakpoint inside the *debug-help* routine, at the place of '*breakpoint*:' below. Then when *debug-help* is to be activated, set *trouble-shooting* equal to *true*. The *debug-help* routine will prompt you for values of ddt and dd, discontinuing this when  $dd \leq 0$ ; thus you type  $2n + 1$  integers, ending with zero or a negative number. Then control either passes to the breakpoint, allowing you to look at and/or change variables (if you typed zero), or to exit the routine (if you typed a negative value).

Another global variable, *debug\_cycle*, can be used to skip silently past calls on *debug\_help*. If you set  $debug\_cycle > 1$ , the program stops only every  $debug\_cycle$  times  $debug\_help$  is called; however, any error stop will set *debug\_cycle* to zero.

define  $term_in \equiv stdin$ 

 $\langle$  Globals in the outer block [9](#page-0-0)  $\rangle$  + $\equiv$ 

debug trouble\_shooting: boolean; { is debug\_help wanted? } ddt: integer; { operation code for the *debug\_help* routine } dd: integer; { operand in procedures performed by  $\text{debug\_help}$  } debug cycle: integer; { threshold for debug help stopping } debug\_skipped: integer; { we have skipped this many debug\_help calls } gubed

259<sup>\*</sup>. The debugging routine needs to read from the user's terminal.

```
\langle10 \rangle +≡
```

```
debug trouble shooting \leftarrow true; debug cycle \leftarrow 1; debug skipped \leftarrow 0; tracing \leftarrow 0;
trouble_shooting \leftarrow false; debug_cycle \leftarrow 99999; {use these when it almost works}
gubed
```
<span id="page-14-0"></span>261\* The main program. Let's put it all together now: WEAVE starts and ends here.

The main procedure has been split into three sub-procedures in order to keep certain Pascal compilers from overflowing their capacity.

## procedure  $Phase I$ ;

**begin**  $\langle$  Phase I: Read all the user's text and store the cross references [109](#page-0-0) $\rangle$ ; end;

procedure  $Phase\_II$ ;

**begin**  $\langle$  Phase II: Read all the text again and translate it to T<sub>E</sub>X form [218](#page-0-0) $\rangle$ ; end;

**begin**  $\text{initialize}$ ; { beginning of the main program }  $print(banner);$  { print a "banner line" }

print ln(version\_string);  $\langle$  Store all the reserved words [64](#page-0-0) $\rangle$ ;

 $Phase.I; Phase.II;$ 

 $\langle$  Phase III: Output the cross-reference index [239](#page-12-0)\*);

 $\langle$  Check that all changes have been read  $\langle 85 \rangle$  $\langle 85 \rangle$  $\langle 85 \rangle$ ;

 $jump_out;$ 

end.

```
264*. System-dependent changes. Parse a Unix-style command line.
```

```
define argument_is(\textbf{\#}) \equiv (stromp(long-options[option_index].name, \textbf{\#}) = 0)\langle Define parse_arguments 264* \rangle \equivprocedure parse_arguments;
  const n options = 4; {Pascal won't count array lengths for us.}
  var long options: array [0.. n\text{-}options] of getopt_struct;
    getopt\_return\_val: integer; option_index: c\_int\_type; current_option: 0 \ldots n\_options;
  begin \langle Define the option table 265^*;
  repeat getopt return val \leftarrow getopt long only (argc, argv, \leq, long options, address of (option index));
    if getopt_return_val = -1 then
       begin do_nothing; {End of arguments; we exit the loop below.}
       end
    else if getopt\_return\_val = "?" thenbegin usage(my_name);end
       else if argument_is('help') then
            begin usage_help(WEAVE_HELP, nil);
            end
          else if argument_is('version') then
               begin print\_version\_and\_exit(banner, nil, 'D.E._JKnuth', nil);end; {Else it was a flag; getopt has already done the assignment.}
  until getopt_return_val = -1; {Now optind is the index of first non-option on the command line.}
  if (\text{optind} + 1 > \text{argc}) \vee (\text{optind} + 3 < \text{argc}) then
    begin write\_ln(staterr, my_name,:
\cupNeed\cupone\cupto\cupthree\cupfile\cuparguments.
;
;
usage(my_name);end; {Supply ".web" and ".ch" extensions if necessary.}
  web_name \leftarrow extend\_filename(cmdline(optind), \text{`web'});if optind +2 \leq \text{argc} then
    begin if strcmp(char_to_string (´-´), cmdline (optind + 1)) \neq 0 then
       chg_name \leftarrow extend\_filename(cmdline(optind + 1), \text{`ch'});end; { Change ".web" to ".tex" and use the current directory. }
  if optind +3 = \text{argc} then text_{ex\_name} \leftarrow \text{extend\_filename}(\text{c} milline (optind +2), \text{text}else tex_{name} \leftarrow basename\_change\_suffix(web_name, \cdot, web^-, \cdot, \text{tex}^-\right);end;
This code is used in section 2*.
```
265\*. Here are the options we allow. The first is one of the standard GNU options.

 $\langle$  Define the option table 265\* $\rangle \equiv$ current option  $\leftarrow 0$ ; long options [current option]. name  $\leftarrow \text{^`help'}$ ;  $long-options[current\_option].has\_arg \leftarrow 0; long\_options[current\_option].flag \leftarrow 0;$  $long\_{options}[current\_{option}].val \leftarrow 0; \; incr(current\_{option});$ See also sections 266\*, [267](#page-16-0)\*, [268\\*](#page-16-0), and [270](#page-16-0)\*.

This code is used in section 264\*.

266<sup>\*</sup> Another of the standard options.

```
\langle Define the option table 265<sup>*</sup>\rangle +≡
  long-options[current\_option].name \leftarrow 'version'; long\_options[current\_option].has\_arg \leftarrow 0;long-options[current\_option].flag \leftarrow 0; long options [current_option].val \leftarrow 0; incr(current_option);
```
<span id="page-16-0"></span>267\* Use alternative T<sub>E</sub>X macros more suited for PDF output?

 $\langle$  Define the option table [265](#page-15-0)\*  $\rangle$  +≡  $long-options[current\_option].name \leftarrow char\_to\_string(\check{p}'); long\_options[current\_option].has\_arg \leftarrow 0;$  $long-options[current\_option].flag \leftarrow address_of(pdf\_output); long\_options[current\_option].val \leftarrow 1;$  $\textit{incr}(\textit{current\_option});$ 

## 268\* Omit cross-referencing?

 $\langle$  Define the option table [265](#page-15-0)\*  $\rangle$  +≡  $long-options[current\_option].name \leftarrow char\_to\_string('x<sup>2</sup>); long\_options[current\_option].has\_arg \leftarrow 0;$ long options  $[current\_option]$ .flag ← address of  $(no\_xref)$ ; long options  $[current\_option].val \leftarrow 1$ ;  $incr$  ( $current\_option$ );

26[9](#page-0-0)\*.  $\langle$  Globals in the outer block  $9 \rangle + \equiv$  $no\_xref: c\_int\_type;$  $pdf\_output: c\_int\_type;$ 

270\* An element with all zeros always ends the list.

 $\langle$  Define the option table [265](#page-15-0)\*  $\rangle$  +≡  $long-options[current\_option].name \leftarrow 0; long\_options[current\_option].has\_arg \leftarrow 0;$  $long\_options[current\_option]$ .flag  $\leftarrow 0$ ; long options [current option].val  $\leftarrow 0$ ;

271\* Global filenames.

 $\langle$  Globals in the outer block  $9 \rangle + \equiv$  $9 \rangle + \equiv$  $web_name, chg_name, tex_name: const_c\_string;$  <span id="page-17-0"></span>272\*. Index. If you have read and understood the code for Phase III above, you know what is in this index and how it got here. All modules in which an identifier is used are listed with that identifier, except that reserved words are indexed only when they appear in format definitions, and the appearances of identifiers in module names are not indexed. Underlined entries correspond to where the identifier was declared. Error messages, control sequences put into the output, and a few other things like "recursion" are indexed here too.

The following sections were changed by the change file: [1,](#page-1-0) [2](#page-1-0), [8](#page-1-0), [12,](#page-2-0) [17](#page-2-0), [20,](#page-3-0) [21](#page-3-0), [22,](#page-3-0) [24](#page-3-0), [26,](#page-3-0) [28](#page-4-0), [33,](#page-5-0) [37](#page-6-0), [50,](#page-6-0) [124,](#page-7-0) [127](#page-7-0), [148](#page-8-0), [151,](#page-9-0) [157,](#page-9-0) [161,](#page-9-0) [162,](#page-10-0) [166](#page-10-0), [167](#page-10-0), [169](#page-10-0), [170](#page-11-0), [172,](#page-11-0) [173,](#page-11-0) [174,](#page-11-0) [239,](#page-12-0) [258](#page-13-0), [259](#page-13-0), [261](#page-14-0), [264](#page-15-0), [265,](#page-15-0) [266,](#page-15-0) [267,](#page-16-0) [268,](#page-16-0) [269](#page-16-0), [270](#page-16-0), [271](#page-16-0), 272.

−help : [265\\*.](#page-15-0)  $-p: 267$  $-p: 267$  $-$ version:  $266*$  $-x: 268^*$  $-x: 268^*$  $-x: 268^*$  $\setminus$  : [186](#page-0-0).  $\star$ : [130](#page-0-0).  $\backslash$ , : [162](#page-10-0)<sup>\*</sup>, [163](#page-0-0), [186.](#page-0-0) \. : [189](#page-0-0), [253](#page-0-0).  $\setminus: 252, 256.$  $\setminus: 252, 256.$  $\setminus: 252, 256.$  $\setminus: 252, 256.$  $\setminus: 252, 256.$  $\leftarrow$  : [189](#page-0-0).  $\lceil : 254. \rceil$  $\lceil : 254. \rceil$  $\lceil : 254. \rceil$  $\setminus_{\sqcup}$ : [186](#page-0-0), [189](#page-0-0), [193.](#page-0-0) \# : [186](#page-0-0), [189](#page-0-0). \\$ : [186](#page-0-0), [189](#page-0-0). \% : [186](#page-0-0), [189](#page-0-0).  $\&: 189, 209, 253.$  $\&: 189, 209, 253.$  $\&: 189, 209, 253.$  $\&: 189, 209, 253.$  $\&: 189, 209, 253.$  $\&: 189, 209, 253.$  $\backslash$  : [189](#page-0-0). \\ : [189](#page-0-0), [209](#page-0-0), [253.](#page-0-0)  $\setminus$  : [186](#page-0-0), [189](#page-0-0).  $\therefore$  [189](#page-0-0).  $\{ \}$ : [189](#page-0-0). \} : [189](#page-0-0).  $\degree$  : [189](#page-0-0), [193](#page-0-0).  $\forall$  : [186](#page-0-0). \| : [209](#page-0-0), [253](#page-0-0). \\_ : [131](#page-0-0), [189](#page-0-0). \A:  $236$ .  $\text{As}: 237.$  $\text{As}: 237.$  $\text{As}: 237.$ \ast : [186.](#page-0-0) \B : [186](#page-0-0).  $\{C: 198.$  $\{C: 198.$  $\{C: 198.$  $\text{Con}$ :  $239^*$  $\Delta D : 227.$  $\Delta D : 227.$  $\Delta D : 227.$ \E : [186](#page-0-0). \ET : [237](#page-0-0). \ETs : [237.](#page-0-0) \F : [228](#page-0-0). \fi:  $238$ . \fin : [239\\*.](#page-12-0)  $\sqrt{G}$ : [188](#page-0-0). \H : [196](#page-0-0), [224](#page-0-0). \I : [188](#page-0-0). \in : [186](#page-0-0). \input pwebmac:  $124^*$ \input webmac : [124\\*.](#page-7-0)  $\tan x : 239^*$  $\sqrt{J}$ : [186](#page-0-0). \K : [188](#page-0-0). \L : [188](#page-0-0). \M : [221](#page-0-0). \N : [221](#page-0-0). \O : [196](#page-0-0), [223](#page-0-0). \P : [212](#page-0-0), [226](#page-0-0). \R: [188](#page-0-0). \S : [188](#page-0-0), [228,](#page-0-0) [231.](#page-0-0) \T : [186](#page-0-0). \to : [186](#page-0-0). \U : [236](#page-0-0).  $\sqrt{U}$ s : [237](#page-0-0). \V : [188](#page-0-0). \W : [188](#page-0-0). \X: [213](#page-0-0). \Y : [212](#page-0-0), [219,](#page-0-0) [226](#page-0-0), [231.](#page-0-0) \1 : [211](#page-0-0), [212](#page-0-0). \2 : [211](#page-0-0), [212](#page-0-0). \3 : [211](#page-0-0), [212](#page-0-0). \4 : [211](#page-0-0), [212](#page-0-0). \5 : [211](#page-0-0), [212](#page-0-0). \6 : [211](#page-0-0), [212,](#page-0-0) [226.](#page-0-0) \7 : [211](#page-0-0), [212,](#page-0-0) [226.](#page-0-0)  $\sqrt{9}$ : [253](#page-0-0). @1 : [88](#page-0-0), [177](#page-0-0). @2 : [88](#page-0-0), [177](#page-0-0).  $a: \quad 130, \; 206, \; 208.$  $a: \quad 130, \; 206, \; 208.$  $a: \quad 130, \; 206, \; 208.$  $a: \quad 130, \; 206, \; 208.$  $a: \quad 130, \; 206, \; 208.$  $a: \quad 130, \; 206, \; 208.$  $address\_of: 264^*~267^*~268^*$  $address\_of: 264^*~267^*~268^*$  $address\_of: 264^*~267^*~268^*$ alpha: [140,](#page-0-0) [142,](#page-0-0) [143](#page-0-0), [149](#page-0-0), [192](#page-0-0), [193.](#page-0-0)  $alpha\_cases$ : [149](#page-0-0), [150](#page-0-0). Ambiguous prefix: [69](#page-0-0). and sign: [15,](#page-0-0) [64](#page-0-0), [188.](#page-0-0) app: [148](#page-8-0)\*, [151\\*,](#page-9-0) [152](#page-0-0), [153](#page-0-0), [155,](#page-0-0) [156](#page-0-0), [158,](#page-0-0) [159](#page-0-0), [160,](#page-0-0) 161,\* 162,\* [163,](#page-0-0) [164,](#page-0-0) [165,](#page-0-0) 167,\* [168](#page-0-0), [170](#page-11-0),\* [174](#page-11-0),\* [180,](#page-0-0) [184,](#page-0-0) [186,](#page-0-0) [189,](#page-0-0) [190,](#page-0-0) [195,](#page-0-0) [196](#page-0-0), [198](#page-0-0), [207](#page-0-0), [208,](#page-0-0) [226](#page-0-0), [231,](#page-0-0) [256.](#page-0-0) app comment: [183,](#page-0-0) [184](#page-0-0), [195,](#page-0-0) [197](#page-0-0), [198,](#page-0-0) [226.](#page-0-0)  $app\_hex: 183, 186, 196.$  $app\_hex: 183, 186, 196.$  $app\_hex: 183, 186, 196.$  $app\_hex: 183, 186, 196.$  $app\_hex: 183, 186, 196.$  $app\_hex: 183, 186, 196.$ app octal : [183](#page-0-0), [186,](#page-0-0) [196](#page-0-0). app\_tok: [136](#page-0-0), [137](#page-0-0), [138,](#page-0-0) 148, [189,](#page-0-0) [190,](#page-0-0) [196,](#page-0-0) [197,](#page-0-0) [226.](#page-0-0)

append\_xref:  $50^*$ , [51.](#page-0-0) app1: 148, [151](#page-9-0), [152](#page-0-0), [153](#page-0-0), [155,](#page-0-0) [156,](#page-0-0) [159](#page-0-0), [160](#page-0-0), [162](#page-10-0),\* [163,](#page-0-0) [164](#page-0-0), [165,](#page-0-0) [168](#page-0-0), [170\\*,](#page-11-0) [174](#page-11-0)\*, [180,](#page-0-0) [195](#page-0-0).  $app2: 148, 153, 156, 158, 161, 163, 165, 174$  $app2: 148, 153, 156, 158, 161, 163, 165, 174$  $app2: 148, 153, 156, 158, 161, 163, 165, 174$  $app2: 148, 153, 156, 158, 161, 163, 165, 174$  $app2: 148, 153, 156, 158, 161, 163, 165, 174$  $app2: 148, 153, 156, 158, 161, 163, 165, 174$  $app2: 148, 153, 156, 158, 161, 163, 165, 174$  $app2: 148, 153, 156, 158, 161, 163, 165, 174$  $app2: 148, 153, 156, 158, 161, 163, 165, 174$  $app2: 148, 153, 156, 158, 161, 163, 165, 174$  $app2: 148, 153, 156, 158, 161, 163, 165, 174$  $app2: 148, 153, 156, 158, 161, 163, 165, 174$  $app2: 148, 153, 156, 158, 161, 163, 165, 174$  $app2: 148, 153, 156, 158, 161, 163, 165, 174$ \* app3:  $\frac{148}{158}$  $\frac{148}{158}$  $\frac{148}{158}$ , 158, [164,](#page-0-0) [174](#page-11-0)\* argc: [264\\*.](#page-15-0)  $argument_is: 264*$  $argument_is: 264*$  $argument_is: 264*$  $argv: 2^*, 264^*$  $argv: 2^*, 264^*$  $argv: 2^*, 264^*$  $argv: 2^*, 264^*$  $argv: 2^*, 264^*$  $array\_\textit{likely}:\quad 42,~64,~191,~192.$  $array\_\textit{likely}:\quad 42,~64,~191,~192.$  $array\_\textit{likely}:\quad 42,~64,~191,~192.$  $array\_\textit{likely}:\quad 42,~64,~191,~192.$  $array\_\textit{likely}:\quad 42,~64,~191,~192.$  $array\_\textit{likely}:\quad 42,~64,~191,~192.$  $array\_\textit{likely}:\quad 42,~64,~191,~192.$  $array\_\textit{likely}:\quad 42,~64,~191,~192.$  $array\_\textit{likely}:\quad 42,~64,~191,~192.$ ASCII code: [11,](#page-0-0) [86](#page-0-0). ASCII<sub>-code</sub>: [11,](#page-0-0) 12, [13](#page-0-0), [27](#page-0-0), 28, 37, [65,](#page-0-0) [73](#page-0-0), [87](#page-0-0), [89,](#page-0-0) [91,](#page-0-0) [121,](#page-0-0) [127](#page-7-0)\*, [132](#page-0-0), [136](#page-0-0), [208](#page-0-0), [242](#page-0-0), [246](#page-0-0), [247](#page-0-0), [249](#page-0-0). b: [122,](#page-0-0) [208](#page-0-0). backup:  $\frac{141}{142}$  $\frac{141}{142}$  $\frac{141}{142}$ , 142, [143](#page-0-0), [147](#page-0-0), [160](#page-0-0), [167](#page-10-0), [192,](#page-0-0) [193,](#page-0-0) [208,](#page-0-0) [231](#page-0-0).  $bal: \quad 91, 92, 112, 136, 137, 138, 198.$  $bal: \quad 91, 92, 112, 136, 137, 138, 198.$  $bal: \quad 91, 92, 112, 136, 137, 138, 198.$  $bal: \quad 91, 92, 112, 136, 137, 138, 198.$  $bal: \quad 91, 92, 112, 136, 137, 138, 198.$  $bal: \quad 91, 92, 112, 136, 137, 138, 198.$  $bal: \quad 91, 92, 112, 136, 137, 138, 198.$  $bal: \quad 91, 92, 112, 136, 137, 138, 198.$  $bal: \quad 91, 92, 112, 136, 137, 138, 198.$  $bal: \quad 91, 92, 112, 136, 137, 138, 198.$  $bal: \quad 91, 92, 112, 136, 137, 138, 198.$  $bal: \quad 91, 92, 112, 136, 137, 138, 198.$  $bal: \quad 91, 92, 112, 136, 137, 138, 198.$  $bal: \quad 91, 92, 112, 136, 137, 138, 198.$ banner:  $1, 261, 264$  $1, 261, 264$  $1, 261, 264$  $1, 261, 264$ \* basename change suffix : [264](#page-15-0)\*. begin: [3](#page-0-0). begin\_comment:  $86, 87, 97, 186, 222$  $86, 87, 97, 186, 222$  $86, 87, 97, 186, 222$  $86, 87, 97, 186, 222$  $86, 87, 97, 186, 222$  $86, 87, 97, 186, 222$  $86, 87, 97, 186, 222$  $86, 87, 97, 186, 222$  $86, 87, 97, 186, 222$ . *begin\_like*:  $42, 64, 193$  $42, 64, 193$  $42, 64, 193$  $42, 64, 193$ . begin Pascal:  $86, 87, 117, 229, 230$  $86, 87, 117, 229, 230$  $86, 87, 117, 229, 230$  $86, 87, 117, 229, 230$  $86, 87, 117, 229, 230$  $86, 87, 117, 229, 230$  $86, 87, 117, 229, 230$  $86, 87, 117, 229, 230$  $86, 87, 117, 229, 230$ . beginning:  $140, 142, 143, 150, 152, 164, 170, 193.$  $140, 142, 143, 150, 152, 164, 170, 193.$  $140, 142, 143, 150, 152, 164, 170, 193.$  $140, 142, 143, 150, 152, 164, 170, 193.$  $140, 142, 143, 150, 152, 164, 170, 193.$  $140, 142, 143, 150, 152, 164, 170, 193.$  $140, 142, 143, 150, 152, 164, 170, 193.$  $140, 142, 143, 150, 152, 164, 170, 193.$  $140, 142, 143, 150, 152, 164, 170, 193.$  $140, 142, 143, 150, 152, 164, 170, 193.$  $140, 142, 143, 150, 152, 164, 170, 193.$  $140, 142, 143, 150, 152, 164, 170, 193.$  $140, 142, 143, 150, 152, 164, 170, 193.$ big\_cancel:  $\frac{141}{142}$  $\frac{141}{142}$  $\frac{141}{142}$ , [142,](#page-0-0) [147](#page-0-0), [186,](#page-0-0) [208](#page-0-0), [212.](#page-0-0)  $big-force: \quad \underline{141}, \, 142, \, 147, \, 186, \, 208, \, 212, \, 226.$  $big-force: \quad \underline{141}, \, 142, \, 147, \, 186, \, 208, \, 212, \, 226.$  $big-force: \quad \underline{141}, \, 142, \, 147, \, 186, \, 208, \, 212, \, 226.$  $big-force: \quad \underline{141}, \, 142, \, 147, \, 186, \, 208, \, 212, \, 226.$  $big-force: \quad \underline{141}, \, 142, \, 147, \, 186, \, 208, \, 212, \, 226.$  $big-force: \quad \underline{141}, \, 142, \, 147, \, 186, \, 208, \, 212, \, 226.$  $big-force: \quad \underline{141}, \, 142, \, 147, \, 186, \, 208, \, 212, \, 226.$  $big-force: \quad \underline{141}, \, 142, \, 147, \, 186, \, 208, \, 212, \, 226.$  $big-force: \quad \underline{141}, \, 142, \, 147, \, 186, \, 208, \, 212, \, 226.$  $big-force: \quad \underline{141}, \, 142, \, 147, \, 186, \, 208, \, 212, \, 226.$  $big-force: \quad \underline{141}, \, 142, \, 147, \, 186, \, 208, \, 212, \, 226.$  $big-force: \quad \underline{141}, \, 142, \, 147, \, 186, \, 208, \, 212, \, 226.$  $big-force: \quad \underline{141}, \, 142, \, 147, \, 186, \, 208, \, 212, \, 226.$  $big-force: \quad \underline{141}, \, 142, \, 147, \, 186, \, 208, \, 212, \, 226.$ big line break:  $86, 87, 186, 222$  $86, 87, 186, 222$  $86, 87, 186, 222$  $86, 87, 186, 222$  $86, 87, 186, 222$  $86, 87, 186, 222$ . blink:  $242, 243, 250, 251, 252.$  $242, 243, 250, 251, 252.$  $242, 243, 250, 251, 252.$  $242, 243, 250, 251, 252.$  $242, 243, 250, 251, 252.$  $242, 243, 250, 251, 252.$  $242, 243, 250, 251, 252.$  $242, 243, 250, 251, 252.$  $242, 243, 250, 251, 252.$  $242, 243, 250, 251, 252.$ boolean: [28](#page-4-0), [29](#page-0-0), [45,](#page-0-0) [71,](#page-0-0) [74](#page-0-0), [93,](#page-0-0) [122,](#page-0-0) [143](#page-0-0), 258\*  $break_1$ : [125,](#page-0-0) [126](#page-0-0), [127](#page-7-0)\*. break space : [141](#page-0-0), [143](#page-0-0), [147](#page-0-0), [152](#page-0-0), [155](#page-0-0), [156](#page-0-0), [160](#page-0-0), [164,](#page-0-0) [168,](#page-0-0) [170](#page-11-0)\*, [200](#page-0-0), [208,](#page-0-0) [211,](#page-0-0) [212](#page-0-0). breakpoint:  $258$ <sup>\*</sup>,  $260$ . bucket: [242](#page-0-0), [243](#page-0-0), [249,](#page-0-0) [251](#page-0-0).  $\textit{buf\_size}: \quad 8^*28^*73, 74, 75, 79, 123.$  $\textit{buf\_size}: \quad 8^*28^*73, 74, 75, 79, 123.$  $\textit{buf\_size}: \quad 8^*28^*73, 74, 75, 79, 123.$  $\textit{buf\_size}: \quad 8^*28^*73, 74, 75, 79, 123.$  $\textit{buf\_size}: \quad 8^*28^*73, 74, 75, 79, 123.$  $\textit{buf\_size}: \quad 8^*28^*73, 74, 75, 79, 123.$  $\textit{buf\_size}: \quad 8^*28^*73, 74, 75, 79, 123.$  $\textit{buf\_size}: \quad 8^*28^*73, 74, 75, 79, 123.$  $\textit{buf\_size}: \quad 8^*28^*73, 74, 75, 79, 123.$  $\textit{buf\_size}: \quad 8^*28^*73, 74, 75, 79, 123.$  $\textit{buf\_size}: \quad 8^*28^*73, 74, 75, 79, 123.$  $\textit{buf\_size}: \quad 8^*28^*73, 74, 75, 79, 123.$  $\textit{buf\_size}: \quad 8^*28^*73, 74, 75, 79, 123.$  $\textit{buf\_size}: \quad 8^*28^*73, 74, 75, 79, 123.$  $buffer: 27, 28, 31, 32, 55, 58, 59, 61, 62, 63, 74, 76,$  $buffer: 27, 28, 31, 32, 55, 58, 59, 61, 62, 63, 74, 76,$ [78,](#page-0-0) [79,](#page-0-0) [80,](#page-0-0) [81,](#page-0-0) [82,](#page-0-0) [84,](#page-0-0) [85,](#page-0-0) [89,](#page-0-0) [90](#page-0-0), [91](#page-0-0), [92](#page-0-0), [93](#page-0-0), [95](#page-0-0), [97,](#page-0-0) [98,](#page-0-0) [99](#page-0-0), [100,](#page-0-0) [103](#page-0-0), [104,](#page-0-0) [106,](#page-0-0) [107](#page-0-0), [110,](#page-0-0) [123](#page-0-0), [132,](#page-0-0) [133,](#page-0-0) [134](#page-0-0), [135](#page-0-0), [136,](#page-0-0) [137](#page-0-0), [179](#page-0-0), [182,](#page-0-0) [183,](#page-0-0) [189](#page-0-0), [190,](#page-0-0) [196,](#page-0-0) [208](#page-0-0), [214](#page-0-0), [216,](#page-0-0) [217](#page-0-0), [221](#page-0-0), [223,](#page-0-0) [224,](#page-0-0) [260](#page-0-0). byte\_mem:  $36, 37, 38, 39, 40, 43, 44, 52, 58, 61,$  $36, 37, 38, 39, 40, 43, 44, 52, 58, 61,$  $36, 37, 38, 39, 40, 43, 44, 52, 58, 61,$  $36, 37, 38, 39, 40, 43, 44, 52, 58, 61,$  $36, 37, 38, 39, 40, 43, 44, 52, 58, 61,$  $36, 37, 38, 39, 40, 43, 44, 52, 58, 61,$  $36, 37, 38, 39, 40, 43, 44, 52, 58, 61,$  $36, 37, 38, 39, 40, 43, 44, 52, 58, 61,$  $36, 37, 38, 39, 40, 43, 44, 52, 58, 61,$  $36, 37, 38, 39, 40, 43, 44, 52, 58, 61,$  $36, 37, 38, 39, 40, 43, 44, 52, 58, 61,$  $36, 37, 38, 39, 40, 43, 44, 52, 58, 61,$  $36, 37, 38, 39, 40, 43, 44, 52, 58, 61,$  $36, 37, 38, 39, 40, 43, 44, 52, 58, 61,$  $36, 37, 38, 39, 40, 43, 44, 52, 58, 61,$  $36, 37, 38, 39, 40, 43, 44, 52, 58, 61,$  $36, 37, 38, 39, 40, 43, 44, 52, 58, 61,$  $36, 37, 38, 39, 40, 43, 44, 52, 58, 61,$  $36, 37, 38, 39, 40, 43, 44, 52, 58, 61,$ [62,](#page-0-0) [66,](#page-0-0) [67](#page-0-0), [68](#page-0-0), [69](#page-0-0), [131](#page-0-0), [208](#page-0-0), [209,](#page-0-0) [214,](#page-0-0) [215,](#page-0-0) [216,](#page-0-0) [217](#page-0-0), [243](#page-0-0), [244,](#page-0-0) [251](#page-0-0). byte\_ptr:  $38, 39, 41, 62, 67, 262$  $38, 39, 41, 62, 67, 262$  $38, 39, 41, 62, 67, 262$  $38, 39, 41, 62, 67, 262$  $38, 39, 41, 62, 67, 262$  $38, 39, 41, 62, 67, 262$  $38, 39, 41, 62, 67, 262$  $38, 39, 41, 62, 67, 262$  $38, 39, 41, 62, 67, 262$  $38, 39, 41, 62, 67, 262$ . byte\_start:  $36, 37, 38, 39, 41, 44, 50, 55, 61, 62,$  $36, 37, 38, 39, 41, 44, 50, 55, 61, 62,$  $36, 37, 38, 39, 41, 44, 50, 55, 61, 62,$  $36, 37, 38, 39, 41, 44, 50, 55, 61, 62,$  $36, 37, 38, 39, 41, 44, 50, 55, 61, 62,$  $36, 37, 38, 39, 41, 44, 50, 55, 61, 62,$  $36, 37, 38, 39, 41, 44, 50, 55, 61, 62,$  $36, 37, 38, 39, 41, 44, 50, 55, 61, 62,$  $36, 37, 38, 39, 41, 44, 50, 55, 61, 62,$  $36, 37, 38, 39, 41, 44, 50, 55, 61, 62,$  $36, 37, 38, 39, 41, 44, 50, 55, 61, 62,$  $36, 37, 38, 39, 41, 44, 50, 55, 61, 62,$  $36, 37, 38, 39, 41, 44, 50, 55, 61, 62,$  $36, 37, 38, 39, 41, 44, 50, 55, 61, 62,$  $36, 37, 38, 39, 41, 44, 50, 55, 61, 62,$ [67,](#page-0-0) [68](#page-0-0), [93,](#page-0-0) [114](#page-0-0), [131,](#page-0-0) [209](#page-0-0), [214](#page-0-0), [243,](#page-0-0) [251](#page-0-0). c:  $66, 69, 87, 89, 90, 91, 95, 132, 134, 136, 140,$  $66, 69, 87, 89, 90, 91, 95, 132, 134, 136, 140,$  $66, 69, 87, 89, 90, 91, 95, 132, 134, 136, 140,$  $66, 69, 87, 89, 90, 91, 95, 132, 134, 136, 140,$  $66, 69, 87, 89, 90, 91, 95, 132, 134, 136, 140,$  $66, 69, 87, 89, 90, 91, 95, 132, 134, 136, 140,$  $66, 69, 87, 89, 90, 91, 95, 132, 134, 136, 140,$  $66, 69, 87, 89, 90, 91, 95, 132, 134, 136, 140,$  $66, 69, 87, 89, 90, 91, 95, 132, 134, 136, 140,$  $66, 69, 87, 89, 90, 91, 95, 132, 134, 136, 140,$  $66, 69, 87, 89, 90, 91, 95, 132, 134, 136, 140,$  $66, 69, 87, 89, 90, 91, 95, 132, 134, 136, 140,$  $66, 69, 87, 89, 90, 91, 95, 132, 134, 136, 140,$  $66, 69, 87, 89, 90, 91, 95, 132, 134, 136, 140,$  $66, 69, 87, 89, 90, 91, 95, 132, 134, 136, 140,$  $66, 69, 87, 89, 90, 91, 95, 132, 134, 136, 140,$  $66, 69, 87, 89, 90, 91, 95, 132, 134, 136, 140,$  $66, 69, 87, 89, 90, 91, 95, 132, 134, 136, 140,$  $66, 69, 87, 89, 90, 91, 95, 132, 134, 136, 140,$  $66, 69, 87, 89, 90, 91, 95, 132, 134, 136, 140,$  $66, 69, 87, 89, 90, 91, 95, 132, 134, 136, 140,$ [172\\*,](#page-11-0) [174](#page-11-0)\*, [242](#page-0-0), [247,](#page-0-0) [249](#page-0-0).  $c\_int\_type: 264^*$  $c\_int\_type: 264^*$  $c\_int\_type: 264^*$ , [269\\*.](#page-16-0) cancel: [141](#page-0-0), [142,](#page-0-0) [143,](#page-0-0) [147](#page-0-0), [153](#page-0-0), [155,](#page-0-0) [156,](#page-0-0) [159,](#page-0-0) [160](#page-0-0), [162\\*,](#page-10-0) [163,](#page-0-0) [164](#page-0-0), [165](#page-0-0), [193,](#page-0-0) [197](#page-0-0), [200](#page-0-0), [208,](#page-0-0) [211,](#page-0-0) [212](#page-0-0). *carriage\_return:*  $15, 17, 28$  $15, 17, 28$ \* carryover: [122](#page-0-0).

 $case\_head: \quad \underline{140}$  $case\_head: \quad \underline{140}$  $case\_head: \quad \underline{140}$ , [143](#page-0-0), [149](#page-0-0), [153](#page-0-0), [154](#page-0-0), [162](#page-10-0), [163](#page-0-0), [165.](#page-0-0)  $case\_like: 42, 64, 193.$  $case\_like: 42, 64, 193.$  $case\_like: 42, 64, 193.$  $case\_like: 42, 64, 193.$  $case\_like: 42, 64, 193.$  $case\_like: 42, 64, 193.$  $case\_like: 42, 64, 193.$ casey : [140,](#page-0-0) [142](#page-0-0), [143,](#page-0-0) [149](#page-0-0), [153,](#page-0-0) [165](#page-0-0), [193](#page-0-0).  $cat: \underline{144}$ , [149](#page-0-0), [150,](#page-0-0) [151](#page-9-0), [152,](#page-0-0) [153,](#page-0-0) [154](#page-0-0), [155,](#page-0-0) [156](#page-0-0), [158,](#page-0-0) [159,](#page-0-0) [160,](#page-0-0) [161\\*,](#page-9-0) [162\\*,](#page-10-0) [163,](#page-0-0) [164](#page-0-0), [165](#page-0-0), [167](#page-10-0)\*, [168,](#page-0-0) [170\\*,](#page-11-0) [172\\*,](#page-11-0) [176,](#page-0-0) [178,](#page-0-0) [179,](#page-0-0) [180](#page-0-0), [181](#page-0-0), [183](#page-0-0), [184,](#page-0-0) [194,](#page-0-0) [195](#page-0-0), [197](#page-0-0), [244,](#page-0-0) [250,](#page-0-0) [260](#page-0-0). Change file ended...:  $77, 79, 84$  $77, 79, 84$  $77, 79, 84$  $77, 79, 84$ . Change file entry did not match : [85.](#page-0-0)  $change_buffer: 73, 74, 75, 78, 79, 85.$  $change_buffer: 73, 74, 75, 78, 79, 85.$  $change_buffer: 73, 74, 75, 78, 79, 85.$  $change_buffer: 73, 74, 75, 78, 79, 85.$  $change_buffer: 73, 74, 75, 78, 79, 85.$  $change_buffer: 73, 74, 75, 78, 79, 85.$  $change_buffer: 73, 74, 75, 78, 79, 85.$  $change_buffer: 73, 74, 75, 78, 79, 85.$  $change_buffer: 73, 74, 75, 78, 79, 85.$  $change_buffer: 73, 74, 75, 78, 79, 85.$  $change_buffer: 73, 74, 75, 78, 79, 85.$  $change_buffer: 73, 74, 75, 78, 79, 85.$  $change_buffer: 73, 74, 75, 78, 79, 85.$  $change\_changing: 72, 79, 81, 84.$  $change\_changing: 72, 79, 81, 84.$  $change\_changing: 72, 79, 81, 84.$  $change\_changing: 72, 79, 81, 84.$  $change\_changing: 72, 79, 81, 84.$  $change\_changing: 72, 79, 81, 84.$  $change\_changing: 72, 79, 81, 84.$  $change\_changing: 72, 79, 81, 84.$ *change\_exists*:  $45, 109, 110, 239*$  $45, 109, 110, 239*$  $45, 109, 110, 239*$  $45, 109, 110, 239*$  $45, 109, 110, 239*$  $45, 109, 110, 239*$ change file:  $2, 23, 24, 32, 71, 73, 76, 77, 79, 84.$  $2, 23, 24, 32, 71, 73, 76, 77, 79, 84.$  $2, 23, 24, 32, 71, 73, 76, 77, 79, 84.$  $2, 23, 24, 32, 71, 73, 76, 77, 79, 84.$  $2, 23, 24, 32, 71, 73, 76, 77, 79, 84.$  $2, 23, 24, 32, 71, 73, 76, 77, 79, 84.$  $2, 23, 24, 32, 71, 73, 76, 77, 79, 84.$  $2, 23, 24, 32, 71, 73, 76, 77, 79, 84.$  $2, 23, 24, 32, 71, 73, 76, 77, 79, 84.$  $2, 23, 24, 32, 71, 73, 76, 77, 79, 84.$  $2, 23, 24, 32, 71, 73, 76, 77, 79, 84.$  $2, 23, 24, 32, 71, 73, 76, 77, 79, 84.$  $2, 23, 24, 32, 71, 73, 76, 77, 79, 84.$  $2, 23, 24, 32, 71, 73, 76, 77, 79, 84.$  $2, 23, 24, 32, 71, 73, 76, 77, 79, 84.$  $2, 23, 24, 32, 71, 73, 76, 77, 79, 84.$  $2, 23, 24, 32, 71, 73, 76, 77, 79, 84.$  $2, 23, 24, 32, 71, 73, 76, 77, 79, 84.$ change limit: [73](#page-0-0), [74](#page-0-0), [75,](#page-0-0) [78](#page-0-0), [79,](#page-0-0) [83,](#page-0-0) [85](#page-0-0).  $change\_pending: 71, 79, 84.$  $change\_pending: 71, 79, 84.$  $change\_pending: 71, 79, 84.$  $change\_pending: 71, 79, 84.$  $change\_pending: 71, 79, 84.$  $change\_pending: 71, 79, 84.$  $changed\_module: \underline{45}$ , [71,](#page-0-0) [79](#page-0-0), [84,](#page-0-0) [109](#page-0-0), [110](#page-0-0), [130,](#page-0-0) [241](#page-0-0). changing: [32](#page-0-0), [71](#page-0-0), [72,](#page-0-0) [73,](#page-0-0) [75,](#page-0-0) [79](#page-0-0), [81](#page-0-0), [82](#page-0-0), [85,](#page-0-0) [110.](#page-0-0) *char*:  $12^{*}$  $12^{*}$  [14](#page-0-0).  $char\_like: 42, 64, 191.$  $char\_like: 42, 64, 191.$  $char\_like: 42, 64, 191.$  $char\_like: 42, 64, 191.$  $char\_like: 42, 64, 191.$  $char\_like: 42, 64, 191.$  $char\_to\_string: 264, 267, 268$  $check\_change: 79, 83.$  $check\_change: 79, 83.$  $check\_change: 79, 83.$  $check\_change: 79, 83.$ check sum: [86](#page-0-0), [87](#page-0-0), [186,](#page-0-0) [222.](#page-0-0)  $chq_name: 24, 264, 271.$  $chq_name: 24, 264, 271.$  $chq_name: 24, 264, 271.$  $chq_name: 24, 264, 271.$  $chq_name: 24, 264, 271.$  $chr: 12^* 13, 17^* 18.$  $chr: 12^* 13, 17^* 18.$  $chr: 12^* 13, 17^* 18.$  $chr: 12^* 13, 17^* 18.$  $chr: 12^* 13, 17^* 18.$  $chr: 12^* 13, 17^* 18.$  $chr: 12^* 13, 17^* 18.$ clause:  $\frac{140}{142}$  $\frac{140}{142}$  $\frac{140}{142}$ , [142,](#page-0-0) [143,](#page-0-0) [149](#page-0-0), [151](#page-9-0), [153,](#page-0-0) [154,](#page-0-0) [156](#page-0-0), [193](#page-0-0). close:  $\frac{140}{142}$  $\frac{140}{142}$  $\frac{140}{142}$ , 142, [143](#page-0-0), [152,](#page-0-0) [153](#page-0-0), [160](#page-0-0), 162, [163,](#page-0-0) [164,](#page-0-0) [167](#page-10-0)\*, [186,](#page-0-0) [193.](#page-0-0)  $cmdline: 264*$  $cmdline: 264*$  $cmdline: 264*$  $collate: \quad \underline{246}, \ 247, \ 248, \ 249.$  $collate: \quad \underline{246}, \ 247, \ 248, \ 249.$  $collate: \quad \underline{246}, \ 247, \ 248, \ 249.$  $collate: \quad \underline{246}, \ 247, \ 248, \ 249.$  $collate: \quad \underline{246}, \ 247, \ 248, \ 249.$  $collate: \quad \underline{246}, \ 247, \ 248, \ 249.$ colon: [140](#page-0-0), [142,](#page-0-0) [143,](#page-0-0) 148, [151](#page-9-0), [160](#page-0-0), [163,](#page-0-0) 167, [170\\*,](#page-11-0) [186.](#page-0-0) comment: [142](#page-0-0). comment scrap: [184,](#page-0-0) [186](#page-0-0). compress: [97.](#page-0-0)  $cond: \underline{140}$  $cond: \underline{140}$  $cond: \underline{140}$ , [142](#page-0-0), [143](#page-0-0), [149](#page-0-0), [193.](#page-0-0) confusion:  $34, 174$  $34, 174$ <sup>\*</sup>  $const_c$ \_string: 271\*  $const\_like: \quad 42, \, 64, \, 191, \, 192.$  $const\_like: \quad 42, \, 64, \, 191, \, 192.$  $const\_like: \quad 42, \, 64, \, 191, \, 192.$  $const\_like: \quad 42, \, 64, \, 191, \, 192.$  $const\_like: \quad 42, \, 64, \, 191, \, 192.$  $const\_like: \quad 42, \, 64, \, 191, \, 192.$  $const\_like: \quad 42, \, 64, \, 191, \, 192.$  $const\_like: \quad 42, \, 64, \, 191, \, 192.$  $const\_like: \quad 42, \, 64, \, 191, \, 192.$ *continue*:  $\frac{5}{2}$ , 7[5,](#page-0-0) [76](#page-0-0). Control codes are forbidden...:  $106$ . Control text didn't end: [106](#page-0-0).  $control\_code: 87, 88, 90, 93, 100, 135.$  $control\_code: 87, 88, 90, 93, 100, 135.$  $control\_code: 87, 88, 90, 93, 100, 135.$  $control\_code: 87, 88, 90, 93, 100, 135.$  $control\_code: 87, 88, 90, 93, 100, 135.$  $control\_code: 87, 88, 90, 93, 100, 135.$  $control\_code: 87, 88, 90, 93, 100, 135.$  $control\_code: 87, 88, 90, 93, 100, 135.$  $control\_code: 87, 88, 90, 93, 100, 135.$  $control\_code: 87, 88, 90, 93, 100, 135.$  $control\_code: 87, 88, 90, 93, 100, 135.$  $control\_code: 87, 88, 90, 93, 100, 135.$ copy\_comment: [132,](#page-0-0) [136,](#page-0-0) [198](#page-0-0).  $copy\_limbo: 132, 218.$  $copy\_limbo: 132, 218.$  $copy\_limbo: 132, 218.$  $copy\_limbo: 132, 218.$  $copy\_limbo: 132, 218.$  $copy\_TeX: 132, 134, 222.$  $copy\_TeX: 132, 134, 222.$  $copy\_TeX: 132, 134, 222.$  $copy\_TeX: 132, 134, 222.$  $copy\_TeX: 132, 134, 222.$  $copy\_TeX: 132, 134, 222.$ count: [69.](#page-0-0)  $cur_bank: 244, 251, 262.$  $cur_bank: 244, 251, 262.$  $cur_bank: 244, 251, 262.$  $cur_bank: 244, 251, 262.$  $cur_bank: 244, 251, 262.$  $cur_bank: 244, 251, 262.$  $cur_bank: 244, 251, 262.$  $cur_b$  byte: [244](#page-0-0), [251.](#page-0-0)  $\textit{cur_-depth}: 244, 250, 251.$  $\textit{cur_-depth}: 244, 250, 251.$  $\textit{cur_-depth}: 244, 250, 251.$  $\textit{cur_-depth}: 244, 250, 251.$  $\textit{cur_-depth}: 244, 250, 251.$  $\textit{cur_-depth}: 244, 250, 251.$  $cur\_end$ : [201](#page-0-0), [202](#page-0-0), [204](#page-0-0), [205](#page-0-0), [206](#page-0-0). cur mod name : [208,](#page-0-0) [214](#page-0-0), [215](#page-0-0), [216](#page-0-0).  $cur_model: 201, 202, 204, 206, 208, 211, 212.$  $cur_model: 201, 202, 204, 206, 208, 211, 212.$ 

cur\_module:  $93, 101, 117, 230, 232$  $93, 101, 117, 230, 232$  $93, 101, 117, 230, 232$  $93, 101, 117, 230, 232$  $93, 101, 117, 230, 232$  $93, 101, 117, 230, 232$  $93, 101, 117, 230, 232$  $93, 101, 117, 230, 232$  $93, 101, 117, 230, 232$ . cur\_name: [63](#page-0-0), [206,](#page-0-0) [209,](#page-0-0) [213](#page-0-0), [214,](#page-0-0) [242,](#page-0-0) [243](#page-0-0), [251,](#page-0-0) [252](#page-0-0), [253](#page-0-0), [255.](#page-0-0)  $cur\_state: 202, 204, 205.$  $cur\_state: 202, 204, 205.$  $cur\_state: 202, 204, 205.$  $cur\_state: 202, 204, 205.$  $cur\_state: 202, 204, 205.$  $cur\_state: 202, 204, 205.$  $cur\_state: 202, 204, 205.$  $cur\_tok$ : [201](#page-0-0), [202](#page-0-0), [204](#page-0-0), [205,](#page-0-0) [206.](#page-0-0)  $cur\_val: 244, 254.$  $cur\_val: 244, 254.$  $cur\_val: 244, 254.$  $cur\_val: 244, 254.$  $cur\_val: 244, 254.$ cur\_xref: [118](#page-0-0), [119,](#page-0-0) [213](#page-0-0), [231,](#page-0-0) [234](#page-0-0), [235,](#page-0-0) [236](#page-0-0), [237,](#page-0-0) [254,](#page-0-0) [255,](#page-0-0) [256.](#page-0-0) current\_option:  $264$ <sup>\*</sup>,  $265$ <sup>\*</sup>,  $266$ <sup>\*</sup>,  $267$ <sup>\*</sup>,  $268$ <sup>\*</sup>,  $270$ <sup>\*</sup>. d:  $95, 127, 172, 174, 249$  $95, 127, 172, 174, 249$  $95, 127, 172, 174, 249$  $95, 127, 172, 174, 249$  $95, 127, 172, 174, 249$  $95, 127, 172, 174, 249$  $95, 127, 172, 174, 249$ . dd:  $258$ <sup>\*</sup>, [260](#page-0-0). ddt:  $258$ <sup>\*</sup>, [260.](#page-0-0) debug: [3,](#page-0-0) [4](#page-0-0), [30,](#page-0-0) [31,](#page-0-0) [88](#page-0-0), [95,](#page-0-0) [140,](#page-0-0) [146](#page-0-0), 148, [177,](#page-0-0) [178,](#page-0-0) [179](#page-0-0), [181](#page-0-0), [182,](#page-0-0) [206,](#page-0-0) [252](#page-0-0), [258](#page-13-0), 259, [260.](#page-0-0) debug\_cycle:  $31, 258, 259, 260$  $31, 258, 259, 260$  $31, 258, 259, 260$  $31, 258, 259, 260$  $31, 258, 259, 260$  $31, 258, 259, 260$  $31, 258, 259, 260$ . debug help:  $\frac{30}{31}$  $\frac{30}{31}$  $\frac{30}{31}$ , [95,](#page-0-0) [206](#page-0-0), [252,](#page-0-0) [258](#page-13-0), [260.](#page-0-0) debug\_skipped:  $31, 258, 259, 260$  $31, 258, 259, 260$ . decr:  $\frac{6}{9}$  $\frac{6}{9}$  $\frac{6}{9}$ , 28, [92](#page-0-0), [98,](#page-0-0) [103](#page-0-0), [122,](#page-0-0) [127](#page-7-0), [130,](#page-0-0) [135](#page-0-0), [137,](#page-0-0) [138,](#page-0-0) [205](#page-0-0), [251](#page-0-0), [252.](#page-0-0) def flag:  $\frac{46}{100}$  $\frac{46}{100}$  $\frac{46}{100}$  $\frac{46}{100}$  $\frac{46}{100}$ , [48,](#page-0-0) 50, [51,](#page-0-0) [93,](#page-0-0) 100, [111](#page-0-0), [113](#page-0-0), [115](#page-0-0), [117,](#page-0-0) [119](#page-0-0), [130](#page-0-0), [213,](#page-0-0) [231,](#page-0-0) [233](#page-0-0), [235](#page-0-0), [236,](#page-0-0) [254.](#page-0-0) definition: [86,](#page-0-0) [87](#page-0-0), [115,](#page-0-0) [225.](#page-0-0) depth:  $244, 249$  $244, 249$  $244, 249$ . dig:  $129, 130$  $129, 130$ . div<sub>-like</sub>:  $\underline{42}$  $\underline{42}$  $\underline{42}$ , [64,](#page-0-0) [191,](#page-0-0) [192](#page-0-0). do like:  $\frac{42}{64}$  $\frac{42}{64}$  $\frac{42}{64}$ , 64, [191](#page-0-0), [192.](#page-0-0) do<sub>nothing</sub>: [6](#page-0-0), [95](#page-0-0), [113](#page-0-0), [149](#page-0-0), [150](#page-0-0), [186](#page-0-0), [189](#page-0-0), [222,](#page-0-0) [253,](#page-0-0) [264\\*.](#page-15-0) done:  $\frac{5}{9}$  $\frac{5}{9}$  $\frac{5}{9}$ , [75](#page-0-0), [76,](#page-0-0) [90,](#page-0-0) [91,](#page-0-0) [92,](#page-0-0) [95](#page-0-0), [103](#page-0-0), [104](#page-0-0), [122](#page-0-0), [134](#page-0-0), [135,](#page-0-0) [136](#page-0-0), [137,](#page-0-0) [138](#page-0-0), [175,](#page-0-0) [179](#page-0-0), [236,](#page-0-0) [237](#page-0-0). Double @ required...: [133](#page-0-0). Double  $@$  should be used...:  $189$ . double dot: [86,](#page-0-0) [97](#page-0-0), [186.](#page-0-0) easy\_cases: [183,](#page-0-0) [185](#page-0-0), [186](#page-0-0). eight bits : [36](#page-0-0), [58](#page-0-0), [87,](#page-0-0) [90,](#page-0-0) [91](#page-0-0), [95](#page-0-0), [108,](#page-0-0) [112,](#page-0-0) [122,](#page-0-0) [134,](#page-0-0) [136,](#page-0-0) [140,](#page-0-0) [144,](#page-0-0) [172\\*,](#page-11-0) [174\\*,](#page-11-0) [178,](#page-0-0) [198](#page-0-0), [206](#page-0-0), [208,](#page-0-0) [244,](#page-0-0) [249.](#page-0-0) else: [7](#page-0-0). else like : [42](#page-0-0), [64,](#page-0-0) [193](#page-0-0). elsie: [140,](#page-0-0) [142,](#page-0-0) [143,](#page-0-0) [149](#page-0-0), [156](#page-0-0), [193](#page-0-0).  $emit\_space\_if\_needed: \quad \underline{219}, \ 225, \ 230.$  $emit\_space\_if\_needed: \quad \underline{219}, \ 225, \ 230.$  $emit\_space\_if\_needed: \quad \underline{219}, \ 225, \ 230.$  $emit\_space\_if\_needed: \quad \underline{219}, \ 225, \ 230.$ end: [3](#page-0-0), [7.](#page-0-0)  $end_{comment}$ :  $86, 87, 97, 186, 222$  $86, 87, 97, 186, 222$  $86, 87, 97, 186, 222$  $86, 87, 97, 186, 222$  $86, 87, 97, 186, 222$  $86, 87, 97, 186, 222$  $86, 87, 97, 186, 222$  $86, 87, 97, 186, 222$  $86, 87, 97, 186, 222$ .  $end_{field}$ :  $201, 202$  $201, 202$ . end\_like: [42,](#page-0-0) [64](#page-0-0), [193.](#page-0-0) end\_translation: [141](#page-0-0), [147,](#page-0-0) [201,](#page-0-0) [207](#page-0-0), [208,](#page-0-0) [212.](#page-0-0) endcases: [7](#page-0-0).  $eof: 28^*$ eoln: [28](#page-4-0)\*. equal:  $66, 67, 68$  $66, 67, 68$  $66, 67, 68$  $66, 67, 68$ . equivalence sign: [15](#page-0-0), [97](#page-0-0), [116,](#page-0-0) [188](#page-0-0), [228,](#page-0-0) [231.](#page-0-0)

 $err\_print: \quad \underline{31}, \, 66, \, 69, \, 72, \, 76, \, 77, \, 79, \, 80, \, 84, \, 85,$  $err\_print: \quad \underline{31}, \, 66, \, 69, \, 72, \, 76, \, 77, \, 79, \, 80, \, 84, \, 85,$ [87,](#page-0-0) [95](#page-0-0), [99](#page-0-0), [103,](#page-0-0) [104](#page-0-0), [106,](#page-0-0) [107,](#page-0-0) [133](#page-0-0), [136,](#page-0-0) [137](#page-0-0), [189,](#page-0-0) [197,](#page-0-0) [222](#page-0-0), [227](#page-0-0), [228,](#page-0-0) [231,](#page-0-0) [232](#page-0-0). error:  $28, 31, 33$  $28, 31, 33$  $28, 31, 33$  $28, 31, 33$ \*  $error\_message: 9, 263.$  $error\_message: 9, 263.$  $error\_message: 9, 263.$  $error\_message: 9, 263.$  $error\_message: 9, 263.$ exit: [5,](#page-0-0) [6](#page-0-0), 50, [74](#page-0-0), [75,](#page-0-0) [79](#page-0-0), [89](#page-0-0), [111,](#page-0-0) [123](#page-0-0), 127, [132](#page-0-0), [183,](#page-0-0) [208](#page-0-0), [236,](#page-0-0) [260.](#page-0-0) exp: [140](#page-0-0), [142](#page-0-0), [143](#page-0-0), [149,](#page-0-0) [186.](#page-0-0) exponent: **[93](#page-0-0)**, [98,](#page-0-0) [186](#page-0-0). extend\_filename: [264\\*.](#page-15-0) extension: [66](#page-0-0), [68](#page-0-0), [69.](#page-0-0) Extra } : [95](#page-0-0). Extra  $\mathbb{Q}$ : [87.](#page-0-0) f:  $28^*$ false: [28](#page-4-0),\* [29,](#page-0-0) [72](#page-0-0), [73](#page-0-0), [74,](#page-0-0) [79](#page-0-0), [81,](#page-0-0) [84,](#page-0-0) [94](#page-0-0), [96,](#page-0-0) [109](#page-0-0), [122,](#page-0-0) [123,](#page-0-0) [127\\*,](#page-7-0) [218,](#page-0-0) [238,](#page-0-0) [259\\*.](#page-13-0)  $fatal_error: 33, 34, 35.$  $fatal_error: 33, 34, 35.$  $fatal_error: 33, 34, 35.$  $fatal_error: 33, 34, 35.$ fatal message:  $9, 263$  $9, 263$  $9, 263$ . fflush:  $22^*$  $22^*$ final limit:  $28^*$ finish\_line: [123,](#page-0-0) 124, [132](#page-0-0), [134](#page-0-0), [135](#page-0-0), [212,](#page-0-0) [218,](#page-0-0) [226,](#page-0-0) [236,](#page-0-0) [238](#page-0-0), [239](#page-12-0)\*, [254,](#page-0-0) [256](#page-0-0).  $finish\_Pascal: 225, 226, 230.$  $finish\_Pascal: 225, 226, 230.$  $finish\_Pascal: 225, 226, 230.$  $finish\_Pascal: 225, 226, 230.$  $finish\_Pascal: 225, 226, 230.$  $finish\_Pascal: 225, 226, 230.$  $finish\_Pascal: 225, 226, 230.$ first\_text\_char:  $12^*$ , [18](#page-0-0). first\_xref:  $234$ , [235.](#page-0-0) five\_cases:  $149, 150$  $149, 150$  $149, 150$ . flag:  $\frac{236}{237}$  $\frac{236}{237}$  $\frac{236}{237}$ , 265, [266](#page-15-0), [267](#page-16-0), 268, [270](#page-16-0)\*  $fllush_buffer: \quad \underline{122}, \, 123, \, 127, \, 128, \, 218, \, 238.$  $fllush_buffer: \quad \underline{122}, \, 123, \, 127, \, 128, \, 218, \, 238.$  $fllush_buffer: \quad \underline{122}, \, 123, \, 127, \, 128, \, 218, \, 238.$  $fllush_buffer: \quad \underline{122}, \, 123, \, 127, \, 128, \, 218, \, 238.$  $fllush_buffer: \quad \underline{122}, \, 123, \, 127, \, 128, \, 218, \, 238.$  $fllush_buffer: \quad \underline{122}, \, 123, \, 127, \, 128, \, 218, \, 238.$  $fllush_buffer: \quad \underline{122}, \, 123, \, 127, \, 128, \, 218, \, 238.$  $fllush_buffer: \quad \underline{122}, \, 123, \, 127, \, 128, \, 218, \, 238.$  $fllush_buffer: \quad \underline{122}, \, 123, \, 127, \, 128, \, 218, \, 238.$  $fllush_buffer: \quad \underline{122}, \, 123, \, 127, \, 128, \, 218, \, 238.$  $fllush_buffer: \quad \underline{122}, \, 123, \, 127, \, 128, \, 218, \, 238.$  $fllush_buffer: \quad \underline{122}, \, 123, \, 127, \, 128, \, 218, \, 238.$ footnote: [233,](#page-0-0) [236](#page-0-0), [256.](#page-0-0)  $for$ <sub>-like</sub>:  $42, 64, 191, 192.$  $42, 64, 191, 192.$  $42, 64, 191, 192.$  $42, 64, 191, 192.$  $42, 64, 191, 192.$  $42, 64, 191, 192.$  $42, 64, 191, 192.$ force: [141](#page-0-0), [142,](#page-0-0) [143](#page-0-0), [146](#page-0-0), [147,](#page-0-0) [153](#page-0-0), [155](#page-0-0), [156,](#page-0-0) [160,](#page-0-0) [161\\*,](#page-9-0) [167\\*,](#page-10-0) [186,](#page-0-0) [192,](#page-0-0) [193,](#page-0-0) [198](#page-0-0), [200](#page-0-0), [208](#page-0-0), [212,](#page-0-0) [226,](#page-0-0) [231.](#page-0-0) force\_line: [86,](#page-0-0) [87](#page-0-0), [186.](#page-0-0)  $form\_feed: 15, 28*$  $form\_feed: 15, 28*$  $form\_feed: 15, 28*$ format: [86](#page-0-0), [87](#page-0-0), [111,](#page-0-0) [112](#page-0-0), [113,](#page-0-0) [115](#page-0-0), [183](#page-0-0), [198,](#page-0-0) [222,](#page-0-0) [225.](#page-0-0)  $forward: 30, 207.$  $forward: 30, 207.$  $forward: 30, 207.$  $forward: 30, 207.$ found:  $5, 58, 60, 61, 66, 95, 96, 122, 148, 149,$  $5, 58, 60, 61, 66, 95, 96, 122, 148, 149,$  $5, 58, 60, 61, 66, 95, 96, 122, 148, 149,$  $5, 58, 60, 61, 66, 95, 96, 122, 148, 149,$  $5, 58, 60, 61, 66, 95, 96, 122, 148, 149,$  $5, 58, 60, 61, 66, 95, 96, 122, 148, 149,$  $5, 58, 60, 61, 66, 95, 96, 122, 148, 149,$  $5, 58, 60, 61, 66, 95, 96, 122, 148, 149,$  $5, 58, 60, 61, 66, 95, 96, 122, 148, 149,$  $5, 58, 60, 61, 66, 95, 96, 122, 148, 149,$  $5, 58, 60, 61, 66, 95, 96, 122, 148, 149,$  $5, 58, 60, 61, 66, 95, 96, 122, 148, 149,$  $5, 58, 60, 61, 66, 95, 96, 122, 148, 149,$  $5, 58, 60, 61, 66, 95, 96, 122, 148, 149,$  $5, 58, 60, 61, 66, 95, 96, 122, 148, 149,$  $5, 58, 60, 61, 66, 95, 96, 122, 148, 149,$  $5, 58, 60, 61, 66, 95, 96, 122, 148, 149,$ [150,](#page-0-0) [151\\*,](#page-9-0) [175,](#page-0-0) [179,](#page-0-0) [208,](#page-0-0) [216.](#page-0-0)  $freeze\_text$ : [171,](#page-0-0) 172 $*$  [180](#page-0-0), [184,](#page-0-0) [195,](#page-0-0) [198](#page-0-0), [208](#page-0-0).  $get\_{line$ : [71,](#page-0-0) [82,](#page-0-0) [89](#page-0-0), [90](#page-0-0), [91](#page-0-0), [95,](#page-0-0) [103,](#page-0-0) [123,](#page-0-0) [132](#page-0-0), [134,](#page-0-0) [136.](#page-0-0) get\_next: [93](#page-0-0), [95](#page-0-0), [108](#page-0-0), [111](#page-0-0), [113](#page-0-0), [115](#page-0-0), [116](#page-0-0), [117](#page-0-0), [183](#page-0-0), [222,](#page-0-0) [227,](#page-0-0) [228,](#page-0-0) [230,](#page-0-0) [231,](#page-0-0) [232.](#page-0-0) get output: [206,](#page-0-0) [207,](#page-0-0) [208](#page-0-0), [211](#page-0-0), [212](#page-0-0). getc: [28\\*.](#page-4-0) getopt: [264](#page-15-0)\*.  $getopt\_long\_only: 264*$  $getopt\_long\_only: 264*$  $getopt\_long\_only: 264*$  $getopt\_return\_val$ : [264](#page-15-0)\* getopt struct: [264\\*.](#page-15-0) goto like:  $\frac{42}{64}$  $\frac{42}{64}$  $\frac{42}{64}$ , [191](#page-0-0), [192](#page-0-0).

greater: [66,](#page-0-0) [68,](#page-0-0) [69](#page-0-0).  $greater\_or\_equal$ :  $15, 97, 188$  $15, 97, 188$  $15, 97, 188$  $15, 97, 188$  $15, 97, 188$ . gubed:  $3$ . *h*:  $\frac{56}{9}, \frac{58}{242}$  $\frac{56}{9}, \frac{58}{242}$  $\frac{56}{9}, \frac{58}{242}$  $\frac{56}{9}, \frac{58}{242}$  $\frac{56}{9}, \frac{58}{242}$  $\frac{56}{9}, \frac{58}{242}$  $\frac{56}{9}, \frac{58}{242}$ . harmless\_message:  $\frac{9}{2}$ , 33, [263.](#page-0-0) has\_arg: [265](#page-15-0)\*, [266](#page-15-0)\*, [267](#page-16-0)\*, [268](#page-16-0)\*, [270](#page-16-0)\*. hash: [38](#page-0-0),  $\frac{55}{57}$  $\frac{55}{57}$  $\frac{55}{57}$ , [57,](#page-0-0) [60,](#page-0-0) [242,](#page-0-0) [243.](#page-0-0) hash\_size:  $8, 55, 56, 57, 58, 59, 242, 243$  $8, 55, 56, 57, 58, 59, 242, 243$  $8, 55, 56, 57, 58, 59, 242, 243$  $8, 55, 56, 57, 58, 59, 242, 243$  $8, 55, 56, 57, 58, 59, 242, 243$  $8, 55, 56, 57, 58, 59, 242, 243$  $8, 55, 56, 57, 58, 59, 242, 243$  $8, 55, 56, 57, 58, 59, 242, 243$  $8, 55, 56, 57, 58, 59, 242, 243$  $8, 55, 56, 57, 58, 59, 242, 243$  $8, 55, 56, 57, 58, 59, 242, 243$  $8, 55, 56, 57, 58, 59, 242, 243$  $8, 55, 56, 57, 58, 59, 242, 243$ . head: [244,](#page-0-0) [249,](#page-0-0) [250,](#page-0-0) [251,](#page-0-0) [252](#page-0-0). *hex*:  $\underline{86}$ , 87, 100, 1[86,](#page-0-0) [222.](#page-0-0)  $hi\_ptr$ :  $\underline{144}$ , [176](#page-0-0), [178](#page-0-0), [179.](#page-0-0) history:  $9, 10, 33, 263$  $9, 10, 33, 263$  $9, 10, 33, 263$  $9, 10, 33, 263$  $9, 10, 33, 263$ . Hmm... n of the preceding...:  $80$ . i:  $16, 58, 172, 179$  $16, 58, 172, 179$  $16, 58, 172, 179$  $16, 58, 172, 179$  $16, 58, 172, 179$ .  $id\_first$ :  $55, 58, 59, 61, 62, 63, 93, 98, 99, 106$  $55, 58, 59, 61, 62, 63, 93, 98, 99, 106$  $55, 58, 59, 61, 62, 63, 93, 98, 99, 106$  $55, 58, 59, 61, 62, 63, 93, 98, 99, 106$  $55, 58, 59, 61, 62, 63, 93, 98, 99, 106$  $55, 58, 59, 61, 62, 63, 93, 98, 99, 106$  $55, 58, 59, 61, 62, 63, 93, 98, 99, 106$  $55, 58, 59, 61, 62, 63, 93, 98, 99, 106$  $55, 58, 59, 61, 62, 63, 93, 98, 99, 106$  $55, 58, 59, 61, 62, 63, 93, 98, 99, 106$  $55, 58, 59, 61, 62, 63, 93, 98, 99, 106$  $55, 58, 59, 61, 62, 63, 93, 98, 99, 106$  $55, 58, 59, 61, 62, 63, 93, 98, 99, 106$  $55, 58, 59, 61, 62, 63, 93, 98, 99, 106$  $55, 58, 59, 61, 62, 63, 93, 98, 99, 106$  $55, 58, 59, 61, 62, 63, 93, 98, 99, 106$  $55, 58, 59, 61, 62, 63, 93, 98, 99, 106$  $55, 58, 59, 61, 62, 63, 93, 98, 99, 106$ , [107,](#page-0-0) [189,](#page-0-0) [190.](#page-0-0)  $id_{flag}: 146, 192, 206, 227, 228.$  $id_{flag}: 146, 192, 206, 227, 228.$  $id_{flag}: 146, 192, 206, 227, 228.$  $id_{flag}: 146, 192, 206, 227, 228.$  $id_{flag}: 146, 192, 206, 227, 228.$  $id_{flag}: 146, 192, 206, 227, 228.$  $id_{flag}: 146, 192, 206, 227, 228.$  $id_{flag}: 146, 192, 206, 227, 228.$  $id_{flag}: 146, 192, 206, 227, 228.$  $id_{flag}: 146, 192, 206, 227, 228.$  $id\_loc: \quad 55, 58, 59, 61, 62, 64, 93, 98, 99, 106,$  $id\_loc: \quad 55, 58, 59, 61, 62, 64, 93, 98, 99, 106,$ [107,](#page-0-0) [189,](#page-0-0) [190.](#page-0-0)  $id\_lookup: 55, 58, 63, 93, 111, 113, 116, 191,$  $id\_lookup: 55, 58, 63, 93, 111, 113, 116, 191,$ [227,](#page-0-0) [228](#page-0-0). *identifier*:  $\frac{93}{98}$  $\frac{93}{98}$  $\frac{93}{98}$  $\frac{93}{98}$  $\frac{93}{98}$ ,  $\frac{98}{111}$  $\frac{98}{111}$  $\frac{98}{111}$ ,  $\frac{113}{116}$ ,  $\frac{185}{185}$ ,  $\frac{206}{108}$ , [209,](#page-0-0) [227,](#page-0-0) [228.](#page-0-0)  $id2: 63, 64.$  $id2: 63, 64.$  $id2: 63, 64.$  $id2: 63, 64.$ *id3*:  $\underline{63}$ , [64.](#page-0-0)  $id4: 63, 64.$  $id4: 63, 64.$  $id4: 63, 64.$  $id4: 63, 64.$ *id5*:  $63, 64$  $63, 64$ .  $id6$ : [63,](#page-0-0) [64.](#page-0-0) id7:  $63, 64$  $63, 64$ .  $id8: 63, 64.$  $id8: 63, 64.$  $id8: 63, 64.$  $id8: 63, 64.$  $id9: 63, 64.$  $id9: 63, 64.$  $id9: 63, 64.$  $id9: 63, 64.$ *if like*:  $42, 64, 193$  $42, 64, 193$  $42, 64, 193$  $42, 64, 193$  $42, 64, 193$ .  $if_{\text{model-}start_{\text{model}}}\cdot \text{range}_{\text{model}}\cdot \text{79,84}.$  $if_{\text{model-}start_{\text{model}}}\cdot \text{range}_{\text{model}}\cdot \text{79,84}.$  $if_{\text{model-}start_{\text{model}}}\cdot \text{range}_{\text{model}}\cdot \text{79,84}.$  $if_{\text{model-}start_{\text{model}}}\cdot \text{range}_{\text{model}}\cdot \text{79,84}.$  $if_{\text{model-}start_{\text{model}}}\cdot \text{range}_{\text{model}}\cdot \text{79,84}.$ ignore: [86,](#page-0-0) [87](#page-0-0), [88,](#page-0-0) [186](#page-0-0). ii: [71](#page-0-0), [85.](#page-0-0) ilk: [36](#page-0-0),  $37^*$  $37^*$  [42,](#page-0-0) [43](#page-0-0), [55,](#page-0-0) [58](#page-0-0), [60](#page-0-0), [62,](#page-0-0) [111](#page-0-0), [116,](#page-0-0) [191,](#page-0-0) [192,](#page-0-0) [253.](#page-0-0) Illegal control code...:  $215$ . Illegal use of  $\mathbb{Q} \ldots$ : [137](#page-0-0). Improper format definition : [228.](#page-0-0) Improper macro definition: [227.](#page-0-0) Incompatible section names: [66.](#page-0-0)  $incr: \underline{6}, 28, 50, 59, 61, 62, 67, 68, 69, 76, 77, 79,$  $incr: \underline{6}, 28, 50, 59, 61, 62, 67, 68, 69, 76, 77, 79,$  $incr: \underline{6}, 28, 50, 59, 61, 62, 67, 68, 69, 76, 77, 79,$  $incr: \underline{6}, 28, 50, 59, 61, 62, 67, 68, 69, 76, 77, 79,$  $incr: \underline{6}, 28, 50, 59, 61, 62, 67, 68, 69, 76, 77, 79,$  $incr: \underline{6}, 28, 50, 59, 61, 62, 67, 68, 69, 76, 77, 79,$  $incr: \underline{6}, 28, 50, 59, 61, 62, 67, 68, 69, 76, 77, 79,$ [83,](#page-0-0) [84](#page-0-0), [89](#page-0-0), [90,](#page-0-0) [91,](#page-0-0) [92](#page-0-0), [95](#page-0-0), [97,](#page-0-0) [98,](#page-0-0) [99](#page-0-0), [100](#page-0-0), [103,](#page-0-0) [104,](#page-0-0) [106,](#page-0-0) [107](#page-0-0), [110](#page-0-0), [122,](#page-0-0) [125](#page-0-0), [130](#page-0-0), [133,](#page-0-0) [135,](#page-0-0) [136](#page-0-0), [137,](#page-0-0) [148\\*,](#page-8-0) [149,](#page-0-0) [150,](#page-0-0) [171,](#page-0-0) [176,](#page-0-0) [184,](#page-0-0) [189](#page-0-0), [196](#page-0-0), [204,](#page-0-0) [206,](#page-0-0) [214,](#page-0-0) [215,](#page-0-0) [216,](#page-0-0) [217,](#page-0-0) [220,](#page-0-0) [223](#page-0-0), [224](#page-0-0), [241,](#page-0-0) [249,](#page-0-0) [260](#page-0-0), [265](#page-15-0)\*, [266\\*,](#page-15-0) [267\\*,](#page-16-0) [268](#page-16-0)\*. *indent*:  $\frac{141}{142}$  $\frac{141}{142}$  $\frac{141}{142}$ , [142,](#page-0-0) [143,](#page-0-0) [147](#page-0-0), 151, [160](#page-0-0), [165](#page-0-0), [193,](#page-0-0) [208](#page-0-0). infinity: [249](#page-0-0), [250.](#page-0-0)  $init\_stack: 202, 222, 225, 230, 256.$  $init\_stack: 202, 222, 225, 230, 256.$  $init\_stack: 202, 222, 225, 230, 256.$  $init\_stack: 202, 222, 225, 230, 256.$  $init\_stack: 202, 222, 225, 230, 256.$  $init\_stack: 202, 222, 225, 230, 256.$  $init\_stack: 202, 222, 225, 230, 256.$  $init\_stack: 202, 222, 225, 230, 256.$  $init\_stack: 202, 222, 225, 230, 256.$  $init\_stack: 202, 222, 225, 230, 256.$  $init\_stack: 202, 222, 225, 230, 256.$ initialize:  $2^*$  $2^*$ ,  $261^*$  $261^*$ .

 $inner: 200, 201, 206, 212.$  $inner: 200, 201, 206, 212.$  $inner: 200, 201, 206, 212.$  $inner: 200, 201, 206, 212.$  $inner: 200, 201, 206, 212.$  $inner: 200, 201, 206, 212.$  $inner: 200, 201, 206, 212.$  $inner: 200, 201, 206, 212.$  $inner: 200, 201, 206, 212.$  $inner\_tok\_flag: 146, 198, 206, 207.$  $inner\_tok\_flag: 146, 198, 206, 207.$  $inner\_tok\_flag: 146, 198, 206, 207.$  $inner\_tok\_flag: 146, 198, 206, 207.$  $inner\_tok\_flag: 146, 198, 206, 207.$  $inner\_tok\_flag: 146, 198, 206, 207.$  $inner\_tok\_flag: 146, 198, 206, 207.$  $inner\_tok\_flag: 146, 198, 206, 207.$ Input ended in mid−comment : [136.](#page-0-0) Input ended in section name:  $103$ . Input line too long : [28](#page-4-0)\*.  $input\_has\_ended: \quad 71, 79, 81, 83, 89, 90, 91, 95,$  $input\_has\_ended: \quad 71, 79, 81, 83, 89, 90, 91, 95,$ [103,](#page-0-0) [109,](#page-0-0) [132,](#page-0-0) [134,](#page-0-0) [136,](#page-0-0) [218.](#page-0-0) input  $\ln: 28, 76, 77, 79, 83, 84.$  $\ln: 28, 76, 77, 79, 83, 84.$  $\ln: 28, 76, 77, 79, 83, 84.$  $\ln: 28, 76, 77, 79, 83, 84.$  $\ln: 28, 76, 77, 79, 83, 84.$  $\ln: 28, 76, 77, 79, 83, 84.$  $\ln: 28, 76, 77, 79, 83, 84.$  $\ln: 28, 76, 77, 79, 83, 84.$  $\ln: 28, 76, 77, 79, 83, 84.$  $\ln: 28, 76, 77, 79, 83, 84.$  $\ln: 28, 76, 77, 79, 83, 84.$  $\ln: 28, 76, 77, 79, 83, 84.$  $\ln: 28, 76, 77, 79, 83, 84.$  $integer: 14, 71, 79, 121, 130, 172, 174, 219,$  $integer: 14, 71, 79, 121, 130, 172, 174, 219,$ [258\\*,](#page-13-0) [260,](#page-0-0) [264\\*.](#page-15-0)  $interval$ *like*:  $42$ .  $\textit{intro:} \quad 140, 142, 143, 148, 150, 157, 160, 162, 163,$  $\textit{intro:} \quad 140, 142, 143, 148, 150, 157, 160, 162, 163,$ [165,](#page-0-0) [167\\*,](#page-10-0) [170](#page-11-0)\*, [192](#page-0-0), [193,](#page-0-0) [227,](#page-0-0) [228](#page-0-0). j: [66](#page-0-0), [69,](#page-0-0) [95,](#page-0-0) [122,](#page-0-0) [146](#page-0-0), [172](#page-11-0)<sup>\*</sup>, 174<sup>\*</sup>, [179,](#page-0-0) [183,](#page-0-0) [208](#page-0-0). join: [86,](#page-0-0) [87](#page-0-0), [186,](#page-0-0) [222](#page-0-0).  $jump_out: 2, 33, 261$  $jump_out: 2, 33, 261$  $jump_out: 2, 33, 261$  $jump_out: 2, 33, 261$ \*  $k: \quad \underline{31}, \underline{44}, \underline{58}, \underline{66}, \underline{69}, \underline{74}, \underline{75}, \underline{79}, \underline{95}, \underline{122}, \underline{123}, \underline{127}$  $k: \quad \underline{31}, \underline{44}, \underline{58}, \underline{66}, \underline{69}, \underline{74}, \underline{75}, \underline{79}, \underline{95}, \underline{122}, \underline{123}, \underline{127}$  $k: \quad \underline{31}, \underline{44}, \underline{58}, \underline{66}, \underline{69}, \underline{74}, \underline{75}, \underline{79}, \underline{95}, \underline{122}, \underline{123}, \underline{127}$  $k: \quad \underline{31}, \underline{44}, \underline{58}, \underline{66}, \underline{69}, \underline{74}, \underline{75}, \underline{79}, \underline{95}, \underline{122}, \underline{123}, \underline{127}$  $k: \quad \underline{31}, \underline{44}, \underline{58}, \underline{66}, \underline{69}, \underline{74}, \underline{75}, \underline{79}, \underline{95}, \underline{122}, \underline{123}, \underline{127}$  $k: \quad \underline{31}, \underline{44}, \underline{58}, \underline{66}, \underline{69}, \underline{74}, \underline{75}, \underline{79}, \underline{95}, \underline{122}, \underline{123}, \underline{127}$  $k: \quad \underline{31}, \underline{44}, \underline{58}, \underline{66}, \underline{69}, \underline{74}, \underline{75}, \underline{79}, \underline{95}, \underline{122}, \underline{123}, \underline{127}$  $k: \quad \underline{31}, \underline{44}, \underline{58}, \underline{66}, \underline{69}, \underline{74}, \underline{75}, \underline{79}, \underline{95}, \underline{122}, \underline{123}, \underline{127}$  $k: \quad \underline{31}, \underline{44}, \underline{58}, \underline{66}, \underline{69}, \underline{74}, \underline{75}, \underline{79}, \underline{95}, \underline{122}, \underline{123}, \underline{127}$  $k: \quad \underline{31}, \underline{44}, \underline{58}, \underline{66}, \underline{69}, \underline{74}, \underline{75}, \underline{79}, \underline{95}, \underline{122}, \underline{123}, \underline{127}$  $k: \quad \underline{31}, \underline{44}, \underline{58}, \underline{66}, \underline{69}, \underline{74}, \underline{75}, \underline{79}, \underline{95}, \underline{122}, \underline{123}, \underline{127}$  $k: \quad \underline{31}, \underline{44}, \underline{58}, \underline{66}, \underline{69}, \underline{74}, \underline{75}, \underline{79}, \underline{95}, \underline{122}, \underline{123}, \underline{127}$  $k: \quad \underline{31}, \underline{44}, \underline{58}, \underline{66}, \underline{69}, \underline{74}, \underline{75}, \underline{79}, \underline{95}, \underline{122}, \underline{123}, \underline{127}$  $k: \quad \underline{31}, \underline{44}, \underline{58}, \underline{66}, \underline{69}, \underline{74}, \underline{75}, \underline{79}, \underline{95}, \underline{122}, \underline{123}, \underline{127}$  $k: \quad \underline{31}, \underline{44}, \underline{58}, \underline{66}, \underline{69}, \underline{74}, \underline{75}, \underline{79}, \underline{95}, \underline{122}, \underline{123}, \underline{127}$ [130,](#page-0-0) [131](#page-0-0), 172<sup>\*</sup>, [174](#page-11-0)<sup>\*</sup>, [178,](#page-0-0) [179](#page-0-0), [208,](#page-0-0) [260](#page-0-0).  $k\_limit: \quad 208, 214, 216.$  $k\_limit: \quad 208, 214, 216.$  $k\_limit: \quad 208, 214, 216.$  $k\_limit: \quad 208, 214, 216.$  $k\_limit: \quad 208, 214, 216.$  $k\_limit: \quad 208, 214, 216.$  $k$ *module*:  $240, 241$  $240, 241$  $240, 241$ .  $kpse\_open\_file: 24*$  $kpse\_open\_file: 24*$  $kpse\_open\_file: 24*$  $k$ pse\_set\_program\_name: 2\*  $kpse_web_format: 24*$  $kpse_web_format: 24*$  $kpse_web_format: 24*$ l:  $31, 58, 66, 69$  $31, 58, 66, 69$  $31, 58, 66, 69$  $31, 58, 66, 69$  $31, 58, 66, 69$  $31, 58, 66, 69$ .  $last\_text\_char: \quad \underline{12^*}, \, 18.$  $last\_text\_char: \quad \underline{12^*}, \, 18.$  $last\_text\_char: \quad \underline{12^*}, \, 18.$  $last\_text\_char: \quad \underline{12^*}, \, 18.$  $last\_text\_char: \quad \underline{12^*}, \, 18.$ *lbrace*:  $146, 147$  $146, 147$  $146, 147$ .  $left\_arrow: 15, 97, 188.$  $left\_arrow: 15, 97, 188.$  $left\_arrow: 15, 97, 188.$  $left\_arrow: 15, 97, 188.$  $left\_arrow: 15, 97, 188.$  $left\_arrow: 15, 97, 188.$  $left\_arrow: 15, 97, 188.$ length: [38,](#page-0-0) [60](#page-0-0), [209,](#page-0-0) [253](#page-0-0). *less*:  $\underline{66}$  $\underline{66}$  $\underline{66}$ , [67,](#page-0-0) [68,](#page-0-0) [69](#page-0-0).  $less_{\text{-}or_{\text{-}}equal: 15, 97, 188.}$  $less_{\text{-}or_{\text{-}}equal: 15, 97, 188.}$  $less_{\text{-}or_{\text{-}}equal: 15, 97, 188.}$  $less_{\text{-}or_{\text{-}}equal: 15, 97, 188.}$  $less_{\text{-}or_{\text{-}}equal: 15, 97, 188.}$  $less_{\text{-}or_{\text{-}}equal: 15, 97, 188.}$  $less_{\text{-}or_{\text{-}}equal: 15, 97, 188.}$ *lhs*:  $\frac{114}{116}$ .  $limit: 28, 32, 71, 74, 76, 77, 78, 79, 80, 81, 82, 84,$  $limit: 28, 32, 71, 74, 76, 77, 78, 79, 80, 81, 82, 84,$ [85,](#page-0-0) [89](#page-0-0), [90,](#page-0-0) [91](#page-0-0), [95](#page-0-0), [97,](#page-0-0) [99](#page-0-0), [103,](#page-0-0) [106](#page-0-0), [107,](#page-0-0) [123](#page-0-0), [132,](#page-0-0) [133](#page-0-0), [134](#page-0-0), [135,](#page-0-0) [136,](#page-0-0) [208](#page-0-0), [214](#page-0-0), [216,](#page-0-0) [223.](#page-0-0)  $line: 32, 71, 72, 76, 77, 79, 81, 83, 84, 85, 182.$  $line: 32, 71, 72, 76, 77, 79, 81, 83, 84, 85, 182.$ Line had to be broken: [128.](#page-0-0) line\_break: [86,](#page-0-0) [87,](#page-0-0) [186](#page-0-0), [222](#page-0-0).  $line\_feed$ :  $\underline{15}$ ,  $28$ \*.  $line_length: 8, 121, 122, 125, 127*$  $line_length: 8, 121, 122, 125, 127*$  $line_length: 8, 121, 122, 125, 127*$  $line_length: 8, 121, 122, 125, 127*$  $line_length: 8, 121, 122, 125, 127*$  $line_length: 8, 121, 122, 125, 127*$  $line_length: 8, 121, 122, 125, 127*$  $line_length: 8, 121, 122, 125, 127*$  $line_length: 8, 121, 122, 125, 127*$  $lines\_dont\_match: 74, 79.$  $lines\_dont\_match: 74, 79.$  $lines\_dont\_match: 74, 79.$  $lines\_dont\_match: 74, 79.$  $link: 36, 37, 38, 43, 60, 243.$  $link: 36, 37, 38, 43, 60, 243.$  $link: 36, 37, 38, 43, 60, 243.$  $link: 36, 37, 38, 43, 60, 243.$  $link: 36, 37, 38, 43, 60, 243.$  $link: 36, 37, 38, 43, 60, 243.$  $link: 36, 37, 38, 43, 60, 243.$  $link: 36, 37, 38, 43, 60, 243.$  $link: 36, 37, 38, 43, 60, 243.$  $link: 36, 37, 38, 43, 60, 243.$  $link: 36, 37, 38, 43, 60, 243.$  $link: 36, 37, 38, 43, 60, 243.$  $link: 36, 37, 38, 43, 60, 243.$  $llink$ : [43](#page-0-0), [66](#page-0-0), [67](#page-0-0), [69](#page-0-0), [119,](#page-0-0) [256.](#page-0-0)  $lo\_ptr$ : [144](#page-0-0), [172](#page-11-0), [175,](#page-0-0) [176,](#page-0-0) [178](#page-0-0), [179,](#page-0-0) [180,](#page-0-0) [181](#page-0-0).  $loc: 28, 32, 71, 76, 79, 80, 81, 82, 84, 85, 89, 90,$  $loc: 28, 32, 71, 76, 79, 80, 81, 82, 84, 85, 89, 90,$ [91,](#page-0-0) [92](#page-0-0), [95](#page-0-0), [97,](#page-0-0) [98](#page-0-0), [99](#page-0-0), [100,](#page-0-0) [103](#page-0-0), [104](#page-0-0), [106,](#page-0-0) [107,](#page-0-0) [110,](#page-0-0) [113,](#page-0-0) [132,](#page-0-0) [133,](#page-0-0) [134,](#page-0-0) [135,](#page-0-0) [136](#page-0-0), [137](#page-0-0), [182](#page-0-0), [196,](#page-0-0) [208,](#page-0-0) [214](#page-0-0), [221](#page-0-0), [222,](#page-0-0) [223,](#page-0-0) [224](#page-0-0).  $long_buf\_size$ :  $8, 27, 28, 31, 55, 58, 71, 179,$  $8, 27, 28, 31, 55, 58, 71, 179,$  $8, 27, 28, 31, 55, 58, 71, 179,$  $8, 27, 28, 31, 55, 58, 71, 179,$  $8, 27, 28, 31, 55, 58, 71, 179,$  $8, 27, 28, 31, 55, 58, 71, 179,$  $8, 27, 28, 31, 55, 58, 71, 179,$  $8, 27, 28, 31, 55, 58, 71, 179,$  $8, 27, 28, 31, 55, 58, 71, 179,$  $8, 27, 28, 31, 55, 58, 71, 179,$  $8, 27, 28, 31, 55, 58, 71, 179,$  $8, 27, 28, 31, 55, 58, 71, 179,$  $8, 27, 28, 31, 55, 58, 71, 179,$  $8, 27, 28, 31, 55, 58, 71, 179,$ [183,](#page-0-0) [208](#page-0-0), [216,](#page-0-0) [217.](#page-0-0)  $long\_options: \quad \underline{264}^*,\, 265^*\,266^*\,267^*\,268^*\,270^*$  $long\_options: \quad \underline{264}^*,\, 265^*\,266^*\,267^*\,268^*\,270^*$  $long\_options: \quad \underline{264}^*,\, 265^*\,266^*\,267^*\,268^*\,270^*$  $long\_options: \quad \underline{264}^*,\, 265^*\,266^*\,267^*\,268^*\,270^*$  $long\_options: \quad \underline{264}^*,\, 265^*\,266^*\,267^*\,268^*\,270^*$  $long\_options: \quad \underline{264}^*,\, 265^*\,266^*\,267^*\,268^*\,270^*$  $long\_options: \quad \underline{264}^*,\, 265^*\,266^*\,267^*\,268^*\,270^*$  $longest_name: 8, 65, 66, 69, 95, 103, 105.$  $longest_name: 8, 65, 66, 69, 95, 103, 105.$  $longest_name: 8, 65, 66, 69, 95, 103, 105.$  $longest_name: 8, 65, 66, 69, 95, 103, 105.$  $longest_name: 8, 65, 66, 69, 95, 103, 105.$  $longest_name: 8, 65, 66, 69, 95, 103, 105.$  $longest_name: 8, 65, 66, 69, 95, 103, 105.$  $longest_name: 8, 65, 66, 69, 95, 103, 105.$  $longest_name: 8, 65, 66, 69, 95, 103, 105.$  $longest_name: 8, 65, 66, 69, 95, 103, 105.$  $longest_name: 8, 65, 66, 69, 95, 103, 105.$  $longest_name: 8, 65, 66, 69, 95, 103, 105.$ loop:  $6$ .

 $loop\_like: 42, 64, 193.$  $loop\_like: 42, 64, 193.$  $loop\_like: 42, 64, 193.$  $loop\_like: 42, 64, 193.$  $loop\_like: 42, 64, 193.$  $loop\_like: 42, 64, 193.$ m:  $\frac{50}{9}$  $\frac{50}{9}$  $\frac{50}{9}$ ,  $\frac{130}{9}$ . make\_output: [207,](#page-0-0) [208](#page-0-0), [213](#page-0-0), [226,](#page-0-0) [256.](#page-0-0)  $mark\_error: \quad 9, \; 31, \; 215, \; 216.$  $mark\_error: \quad 9, \; 31, \; 215, \; 216.$  $mark\_error: \quad 9, \; 31, \; 215, \; 216.$  $mark\_error: \quad 9, \; 31, \; 215, \; 216.$  $mark\_error: \quad 9, \; 31, \; 215, \; 216.$  $mark\_error: \quad 9, \; 31, \; 215, \; 216.$  $mark\_error: \quad 9, \; 31, \; 215, \; 216.$  $mark\_error: \quad 9, \; 31, \; 215, \; 216.$  $mark\_error: \quad 9, \; 31, \; 215, \; 216.$  $mark\_fatal$ : [9](#page-0-0), 33\* mark\_harmless: **9**, 105, 11[9,](#page-0-0) [128,](#page-0-0) [181](#page-0-0), [182.](#page-0-0) math: [139,](#page-0-0) [140,](#page-0-0) [142](#page-0-0), [143](#page-0-0), 148<sup>\*</sup>, [150,](#page-0-0) [151](#page-9-0)<sup>\*</sup>, [158](#page-0-0), [160,](#page-0-0) [162\\*,](#page-10-0) [163,](#page-0-0) [167\\*,](#page-10-0) [170\\*,](#page-11-0) [179,](#page-0-0) [180,](#page-0-0) [186](#page-0-0), [188](#page-0-0), [192,](#page-0-0) [227](#page-0-0), [228](#page-0-0), [231.](#page-0-0) math\_bin: [141](#page-0-0), [142](#page-0-0), [147,](#page-0-0) [192](#page-0-0), [208](#page-0-0), [210.](#page-0-0) math\_break: [86,](#page-0-0) [87,](#page-0-0) [186,](#page-0-0) [222](#page-0-0). math<sub>-0</sub>p: [141](#page-0-0), [143,](#page-0-0) [147,](#page-0-0) [162](#page-10-0)<sup>\*</sup>, [163,](#page-0-0) [208.](#page-0-0) math\_rel: [141](#page-0-0), [142](#page-0-0), [146,](#page-0-0) [147,](#page-0-0) [192,](#page-0-0) [208](#page-0-0), [210](#page-0-0), [231](#page-0-0). max-bytes:  $8, 37, 39, 44, 58, 62, 66, 67, 69,$  $8, 37, 39, 44, 58, 62, 66, 67, 69,$  $8, 37, 39, 44, 58, 62, 66, 67, 69,$  $8, 37, 39, 44, 58, 62, 66, 67, 69,$  $8, 37, 39, 44, 58, 62, 66, 67, 69,$  $8, 37, 39, 44, 58, 62, 66, 67, 69,$  $8, 37, 39, 44, 58, 62, 66, 67, 69,$  $8, 37, 39, 44, 58, 62, 66, 67, 69,$  $8, 37, 39, 44, 58, 62, 66, 67, 69,$  $8, 37, 39, 44, 58, 62, 66, 67, 69,$  $8, 37, 39, 44, 58, 62, 66, 67, 69,$  $8, 37, 39, 44, 58, 62, 66, 67, 69,$  $8, 37, 39, 44, 58, 62, 66, 67, 69,$  $8, 37, 39, 44, 58, 62, 66, 67, 69,$ [131,](#page-0-0) [208,](#page-0-0) [244.](#page-0-0) max\_modules:  $8, 45, 46, 110, 240$  $8, 45, 46, 110, 240$  $8, 45, 46, 110, 240$  $8, 45, 46, 110, 240$  $8, 45, 46, 110, 240$  $8, 45, 46, 110, 240$  $8, 45, 46, 110, 240$ . max\_names:  $8, 37, 38, 62, 67, 69, 242$  $8, 37, 38, 62, 67, 69, 242$  $8, 37, 38, 62, 67, 69, 242$  $8, 37, 38, 62, 67, 69, 242$  $8, 37, 38, 62, 67, 69, 242$  $8, 37, 38, 62, 67, 69, 242$  $8, 37, 38, 62, 67, 69, 242$  $8, 37, 38, 62, 67, 69, 242$  $8, 37, 38, 62, 67, 69, 242$  $8, 37, 38, 62, 67, 69, 242$  $8, 37, 38, 62, 67, 69, 242$ .  $max\_refs: 8, 47, 50*$  $max\_refs: 8, 47, 50*$  $max\_refs: 8, 47, 50*$  $max\_refs: 8, 47, 50*$  $max\_refs: 8, 47, 50*$ max\_scr\_ptr: [144,](#page-0-0) [145](#page-0-0), [187](#page-0-0), [197,](#page-0-0) [199,](#page-0-0) [226,](#page-0-0) [262](#page-0-0). max\_scraps: [8](#page-1-0), [144,](#page-0-0) [172](#page-11-0), [178,](#page-0-0) [179,](#page-0-0) [187](#page-0-0), [197,](#page-0-0) [199,](#page-0-0) [244](#page-0-0). max\_sort\_ptr: [244,](#page-0-0) [245,](#page-0-0) [249,](#page-0-0) [262.](#page-0-0) max\_sorts: [244](#page-0-0), [249.](#page-0-0) max\_stack\_ptr: [202,](#page-0-0) [203,](#page-0-0) [204](#page-0-0), [262](#page-0-0).  $max\_texts: \underline{8}, 52, 175, 179, 187, 199.$  $max\_texts: \underline{8}, 52, 175, 179, 187, 199.$  $max\_texts: \underline{8}, 52, 175, 179, 187, 199.$  $max\_texts: \underline{8}, 52, 175, 179, 187, 199.$  $max\_texts: \underline{8}, 52, 175, 179, 187, 199.$  $max\_texts: \underline{8}, 52, 175, 179, 187, 199.$  $max\_texts: \underline{8}, 52, 175, 179, 187, 199.$  $max\_texts: \underline{8}, 52, 175, 179, 187, 199.$  $max\_texts: \underline{8}, 52, 175, 179, 187, 199.$  $max\_texts: \underline{8}, 52, 175, 179, 187, 199.$  $max\_texts: \underline{8}, 52, 175, 179, 187, 199.$  $max\_texts: \underline{8}, 52, 175, 179, 187, 199.$  $max\_texts: \underline{8}, 52, 175, 179, 187, 199.$ max\_tok\_ptr: [53](#page-0-0), [54](#page-0-0), [175](#page-0-0), [187](#page-0-0), [199](#page-0-0), [207](#page-0-0), [226,](#page-0-0) [262.](#page-0-0) max\_toks: 8, [53,](#page-0-0) [136,](#page-0-0) [146](#page-0-0), [175](#page-0-0), [179](#page-0-0), [180,](#page-0-0) [187,](#page-0-0) [189,](#page-0-0) [198,](#page-0-0) [199.](#page-0-0) max\_txt\_ptr: [53](#page-0-0), [54](#page-0-0), [175,](#page-0-0) [187,](#page-0-0) [199,](#page-0-0) [207,](#page-0-0) [226,](#page-0-0) [262](#page-0-0).  $mid\_xref$ :  $234, 235$  $234, 235$ . Missing "|"... : [197.](#page-0-0) mod\_check: [119,](#page-0-0) [120](#page-0-0).  $mod_{flag}: 146, 206, 231, 232, 256.$  $mod_{flag}: 146, 206, 231, 232, 256.$  $mod_{flag}: 146, 206, 231, 232, 256.$  $mod_{flag}: 146, 206, 231, 232, 256.$  $mod_{flag}: 146, 206, 231, 232, 256.$  $mod_{flag}: 146, 206, 231, 232, 256.$  $mod_{flag}: 146, 206, 231, 232, 256.$  $mod_{flag}: 146, 206, 231, 232, 256.$  $mod_{flag}: 146, 206, 231, 232, 256.$  $mod_{flag}: 146, 206, 231, 232, 256.$ mod\_lookup: [65,](#page-0-0) [66,](#page-0-0) [101,](#page-0-0) [102](#page-0-0). mod\_name: [206,](#page-0-0) [208.](#page-0-0) mod\_print: [256,](#page-0-0) [257.](#page-0-0) mod\_scrap: [140,](#page-0-0) [142](#page-0-0), [143](#page-0-0), [149,](#page-0-0) [167](#page-10-0), [231](#page-0-0), [232.](#page-0-0) mod\_text:  $\overline{65}$  $\overline{65}$  $\overline{65}$ , [66](#page-0-0), [67](#page-0-0), [68](#page-0-0), [69,](#page-0-0) [95,](#page-0-0) [101,](#page-0-0) [102,](#page-0-0) [103](#page-0-0), [104,](#page-0-0) [105,](#page-0-0) [260.](#page-0-0) mod\_xref\_switch: [46,](#page-0-0) [48,](#page-0-0) [49](#page-0-0), [51](#page-0-0), [117.](#page-0-0) mode: [201](#page-0-0), [208](#page-0-0). mode\_field: [201](#page-0-0), [202.](#page-0-0) module\_count:  $\frac{45}{50}, 50, 51, 71, 79, 84, 109, 110,$  $\frac{45}{50}, 50, 51, 71, 79, 84, 109, 110,$  $\frac{45}{50}, 50, 51, 71, 79, 84, 109, 110,$  $\frac{45}{50}, 50, 51, 71, 79, 84, 109, 110,$  $\frac{45}{50}, 50, 51, 71, 79, 84, 109, 110,$  $\frac{45}{50}, 50, 51, 71, 79, 84, 109, 110,$  $\frac{45}{50}, 50, 51, 71, 79, 84, 109, 110,$  $\frac{45}{50}, 50, 51, 71, 79, 84, 109, 110,$  $\frac{45}{50}, 50, 51, 71, 79, 84, 109, 110,$  $\frac{45}{50}, 50, 51, 71, 79, 84, 109, 110,$  $\frac{45}{50}, 50, 51, 71, 79, 84, 109, 110,$  $\frac{45}{50}, 50, 51, 71, 79, 84, 109, 110,$  $\frac{45}{50}, 50, 51, 71, 79, 84, 109, 110,$ [181,](#page-0-0) [218,](#page-0-0) [220,](#page-0-0) [221,](#page-0-0) [231,](#page-0-0) [241.](#page-0-0) module\_name: [86](#page-0-0), [87,](#page-0-0) [93](#page-0-0), [100](#page-0-0), [113,](#page-0-0) [117](#page-0-0), [222](#page-0-0), [230,](#page-0-0) [232](#page-0-0). my\_name:  $1^*$  $1^*$ ,  $2^*$ ,  $264^*$  $264^*$ .  $n: \frac{50^*}{29}, \frac{79}{178}.$  $n_{\text{o}}$ ptions: 264\* name: [264](#page-15-0), [265](#page-15-0), 266, 267, 268, [270](#page-16-0)\* Name does not match: [69](#page-0-0).

name pointer:  $\frac{38}{39}$  $\frac{38}{39}$  $\frac{38}{39}$ , [44,](#page-0-0) [50](#page-6-0)\*, [51,](#page-0-0) [58](#page-0-0), [63,](#page-0-0) [66](#page-0-0), [69,](#page-0-0) [93](#page-0-0), [111,](#page-0-0) [114](#page-0-0), [119,](#page-0-0) [131](#page-0-0), [144](#page-0-0), [183,](#page-0-0) [192](#page-0-0), [208,](#page-0-0) [229](#page-0-0), [242,](#page-0-0) [256.](#page-0-0) name ptr:  $38, 39, 41, 44, 58, 60, 62, 67, 262$  $38, 39, 41, 44, 58, 60, 62, 67, 262$  $38, 39, 41, 44, 58, 60, 62, 67, 262$  $38, 39, 41, 44, 58, 60, 62, 67, 262$  $38, 39, 41, 44, 58, 60, 62, 67, 262$  $38, 39, 41, 44, 58, 60, 62, 67, 262$  $38, 39, 41, 44, 58, 60, 62, 67, 262$  $38, 39, 41, 44, 58, 60, 62, 67, 262$  $38, 39, 41, 44, 58, 60, 62, 67, 262$  $38, 39, 41, 44, 58, 60, 62, 67, 262$  $38, 39, 41, 44, 58, 60, 62, 67, 262$  $38, 39, 41, 44, 58, 60, 62, 67, 262$  $38, 39, 41, 44, 58, 60, 62, 67, 262$  $38, 39, 41, 44, 58, 60, 62, 67, 262$  $38, 39, 41, 44, 58, 60, 62, 67, 262$  $38, 39, 41, 44, 58, 60, 62, 67, 262$ . Never defined: <section name>: [119](#page-0-0). Never used: < section name>: [119.](#page-0-0) new line:  $20^*31$  $20^*31$  $20^*31$ ,  $32$ ,  $33^*128$ .  $new_model\_xref: 51, 117.$  $new_model\_xref: 51, 117.$  $new_model\_xref: 51, 117.$  $new_model\_xref: 51, 117.$ new\_module: [86,](#page-0-0) [87,](#page-0-0) [90,](#page-0-0) [95,](#page-0-0) [134.](#page-0-0) new xref:  $50^*$  [111,](#page-0-0) [113](#page-0-0), [116](#page-0-0). next\_control: [108](#page-0-0), [111](#page-0-0), [112](#page-0-0), [113,](#page-0-0) [115,](#page-0-0) [116,](#page-0-0) [117](#page-0-0), [183,](#page-0-0) [185,](#page-0-0) [186,](#page-0-0) [189,](#page-0-0) [191,](#page-0-0) [197,](#page-0-0) [198](#page-0-0), [207](#page-0-0), [222](#page-0-0), [225,](#page-0-0) [227,](#page-0-0) [228](#page-0-0), [229](#page-0-0), [230,](#page-0-0) [231,](#page-0-0) [232](#page-0-0). next\_name: [242](#page-0-0), [243](#page-0-0), [251.](#page-0-0) next\_xref: [234,](#page-0-0) [235](#page-0-0), [255.](#page-0-0) nil: [6.](#page-0-0) nil like:  $\frac{42}{64}$ , [191](#page-0-0), [192.](#page-0-0) no line break: [86](#page-0-0), [87](#page-0-0), [186](#page-0-0), [222](#page-0-0). no underline: [86,](#page-0-0) [87,](#page-0-0) [100](#page-0-0), [113](#page-0-0).  $no\_xref: 50^*239^*268^*269^*$  $no\_xref: 50^*239^*268^*269^*$  $no\_xref: 50^*239^*268^*269^*$ normal: [42,](#page-0-0) [58](#page-0-0), [60](#page-0-0), [111,](#page-0-0) [116](#page-0-0), [191,](#page-0-0) [192](#page-0-0), [227,](#page-0-0) [228,](#page-0-0) [253.](#page-0-0) not equal: [15,](#page-0-0) [97](#page-0-0), [188.](#page-0-0) not\_found:  $5.$  $5.$ not\_sign:  $15, 64, 188$  $15, 64, 188$  $15, 64, 188$  $15, 64, 188$  $15, 64, 188$ . num: [46](#page-0-0), [49](#page-0-0), 50, [51,](#page-0-0) [119](#page-0-0), [213](#page-0-0), [231,](#page-0-0) [235](#page-0-0), [236](#page-0-0), [237,](#page-0-0) [254.](#page-0-0) num field:  $46, 48$  $46, 48$ . octal:  $86, 87, 186, 222$  $86, 87, 186, 222$  $86, 87, 186, 222$  $86, 87, 186, 222$  $86, 87, 186, 222$  $86, 87, 186, 222$ . omega: [140,](#page-0-0) [142](#page-0-0), [143,](#page-0-0) [151](#page-9-0), [192,](#page-0-0) [193](#page-0-0), [195.](#page-0-0) oot: <u>[125](#page-0-0)</u>. *oot1*:  $125$ . oot2: [125.](#page-0-0) *oot3*:  $125$ .  $oot4: 125.$  $oot4: 125.$ oot5: [125.](#page-0-0) open: [139,](#page-0-0) [140,](#page-0-0) [142](#page-0-0), [143](#page-0-0), [150](#page-0-0), [186](#page-0-0).  $open\_input: 24, 81.$  $open\_input: 24, 81.$  $open\_input: 24, 81.$  $open\_input: 24, 81.$ opt: [139,](#page-0-0) [141](#page-0-0), [142,](#page-0-0) [143,](#page-0-0) [147](#page-0-0), [159](#page-0-0), [163,](#page-0-0) [186](#page-0-0), [208,](#page-0-0) [211.](#page-0-0)  $optind$ :  $264*$  $264*$  $option\_index: 264*$  $option\_index: 264*$  $option\_index: 264*$ or sign: [15](#page-0-0), [64,](#page-0-0) [188.](#page-0-0) ord: [13](#page-0-0).  $other\text{line:}\quad 71, 72, 81, 85.$  $other\text{line:}\quad 71, 72, 81, 85.$  $other\text{line:}\quad 71, 72, 81, 85.$  $other\text{line:}\quad 71, 72, 81, 85.$  $other\text{line:}\quad 71, 72, 81, 85.$  $other\text{line:}\quad 71, 72, 81, 85.$  $other\text{line:}\quad 71, 72, 81, 85.$  $other\text{line:}\quad 71, 72, 81, 85.$ othercases: [7.](#page-0-0) others: [7](#page-0-0). out: [125,](#page-0-0) [130,](#page-0-0) [131](#page-0-0), [133,](#page-0-0) [135,](#page-0-0) [208](#page-0-0), [209,](#page-0-0) [210,](#page-0-0) [211,](#page-0-0) [212,](#page-0-0) [213,](#page-0-0) [214,](#page-0-0) [221,](#page-0-0) [222,](#page-0-0) [223](#page-0-0), [224](#page-0-0), [236](#page-0-0), [237,](#page-0-0) [239](#page-12-0)\*, [241,](#page-0-0) [254.](#page-0-0) out buf:  $\frac{121}{122}$  $\frac{121}{122}$  $\frac{121}{122}$ , 122, [124](#page-7-0), [125,](#page-0-0) [126,](#page-0-0) [127](#page-7-0), [128](#page-0-0), [212,](#page-0-0) [226,](#page-0-0) [231,](#page-0-0) [260.](#page-0-0)

 $out\_line: 121, 122, 124, 128, 219.$  $out\_line: 121, 122, 124, 128, 219.$  $out\_line: 121, 122, 124, 128, 219.$  $out\_line: 121, 122, 124, 128, 219.$  $out\_line: 121, 122, 124, 128, 219.$  $out\_line: 121, 122, 124, 128, 219.$  $out\_line: 121, 122, 124, 128, 219.$  $out\_line: 121, 122, 124, 128, 219.$  $out\_line: 121, 122, 124, 128, 219.$  $out\_line: 121, 122, 124, 128, 219.$ out\_mod: [130](#page-0-0), [213](#page-0-0), [221,](#page-0-0) [237](#page-0-0), [241](#page-0-0), [254.](#page-0-0) out\_name: [131,](#page-0-0) [209](#page-0-0), [253.](#page-0-0)  $out\_ptr$ :  $121, 122, 123, 124, 125, 127, 128, 135,$  $121, 122, 123, 124, 125, 127, 128, 135,$  $121, 122, 123, 124, 125, 127, 128, 135,$  $121, 122, 123, 124, 125, 127, 128, 135,$  $121, 122, 123, 124, 125, 127, 128, 135,$  $121, 122, 123, 124, 125, 127, 128, 135,$  $121, 122, 123, 124, 125, 127, 128, 135,$  $121, 122, 123, 124, 125, 127, 128, 135,$  $121, 122, 123, 124, 125, 127, 128, 135,$  $121, 122, 123, 124, 125, 127, 128, 135,$  $121, 122, 123, 124, 125, 127, 128, 135,$  $121, 122, 123, 124, 125, 127, 128, 135,$  $121, 122, 123, 124, 125, 127, 128, 135,$ [212,](#page-0-0) [219](#page-0-0), [226](#page-0-0), [231,](#page-0-0) [260](#page-0-0). outdent: [141](#page-0-0), [143](#page-0-0), [147,](#page-0-0) [153,](#page-0-0) [155](#page-0-0), [156,](#page-0-0) [160,](#page-0-0) [162](#page-10-0)\*, [163,](#page-0-0) [164,](#page-0-0) [208.](#page-0-0) outer: [200,](#page-0-0) [201,](#page-0-0) [202,](#page-0-0) [211](#page-0-0), [212](#page-0-0). outer\_parse: [198,](#page-0-0) [225,](#page-0-0) [230](#page-0-0). outer\_xref: [112](#page-0-0), [115,](#page-0-0) [117,](#page-0-0) [198.](#page-0-0) output\_Pascal: [207](#page-0-0), [214](#page-0-0), [222](#page-0-0). output state : [201](#page-0-0), [202](#page-0-0). out2: [125](#page-0-0), [130,](#page-0-0) [210,](#page-0-0) [211](#page-0-0), [212](#page-0-0), [213,](#page-0-0) [219,](#page-0-0) [221](#page-0-0), [226](#page-0-0), [237,](#page-0-0) [241,](#page-0-0) [252,](#page-0-0) [253,](#page-0-0) [254,](#page-0-0) [256.](#page-0-0) out3: [125](#page-0-0), [210](#page-0-0), [223](#page-0-0), [224,](#page-0-0) [237,](#page-0-0) [238.](#page-0-0)  $out4: \quad \underline{125}, \ 226, \ 239, \ 241.$  $out4: \quad \underline{125}, \ 226, \ 239, \ 241.$  $out4: \quad \underline{125}, \ 226, \ 239, \ 241.$  $out4: \quad \underline{125}, \ 226, \ 239, \ 241.$  $out4: \quad \underline{125}, \ 226, \ 239, \ 241.$  $out4: \quad \underline{125}, \ 226, \ 239, \ 241.$  $out4: \quad \underline{125}, \ 226, \ 239, \ 241.$  $out4: \quad \underline{125}, \ 226, \ 239, \ 241.$  $out5: 125, 210, 239*$  $out5: 125, 210, 239*$  $out5: 125, 210, 239*$  $out5: 125, 210, 239*$  $out5: 125, 210, 239*$ overflow:  $\frac{35}{25}$  $\frac{35}{25}$  $\frac{35}{25}$ , 50, [62](#page-0-0), [67,](#page-0-0) [110](#page-0-0), [136](#page-0-0), [175,](#page-0-0) [180](#page-0-0), [187,](#page-0-0) [199,](#page-0-0) [204](#page-0-0), [216](#page-0-0), [217,](#page-0-0) [249](#page-0-0). p:  $\frac{44}{50}$  $\frac{44}{50}$  $\frac{44}{50}$ ,  $\frac{50}{51}$ ,  $\frac{58}{56}$ ,  $\frac{66}{59}$  $\frac{66}{59}$  $\frac{66}{59}$ ,  $\frac{111}{119}$  $\frac{111}{119}$  $\frac{111}{119}$ ,  $\frac{119}{131}$  $\frac{119}{131}$  $\frac{119}{131}$ ,  $\frac{146}{146}$  $\frac{146}{146}$  $\frac{146}{146}$ ,  $\frac{183}{183}$ [192,](#page-0-0) [197](#page-0-0), [198](#page-0-0), [204,](#page-0-0) [226](#page-0-0). param: [86.](#page-0-0) parse\_arguments:  $2^*$ ,  $264^*$  $264^*$ . Pascal text...didn't end: [216](#page-0-0). Pascal\_parse: [183,](#page-0-0) [186](#page-0-0), [192,](#page-0-0) [196](#page-0-0), [197,](#page-0-0) [198.](#page-0-0) Pascal\_translate: [197,](#page-0-0) [198,](#page-0-0) [207.](#page-0-0) Pascal\_xref: [111,](#page-0-0) [112](#page-0-0), [113](#page-0-0), [183,](#page-0-0) [198.](#page-0-0) pdf\_output:  $124$ \*, [267](#page-16-0)\*, [269\\*.](#page-16-0)  $per\_cent:$  [122.](#page-0-0) *Phase\_I*:  $261^*$ .  $Phase-II: 261*$ phase\_one:  $29, 31, 109$  $29, 31, 109$  $29, 31, 109$  $29, 31, 109$ . phase\_three: [29](#page-0-0), [109](#page-0-0), [213,](#page-0-0) 239\* pop\_level: [205](#page-0-0), [206](#page-0-0). pp: [144,](#page-0-0) [148\\*,](#page-8-0) [149](#page-0-0), [150](#page-0-0), [151\\*,](#page-9-0) [152,](#page-0-0) [153](#page-0-0), [154](#page-0-0), [155,](#page-0-0) [156,](#page-0-0) [157\\*,](#page-9-0) [158](#page-0-0), [159](#page-0-0), [160,](#page-0-0) [161](#page-9-0)\*, [162](#page-10-0)\*, [163,](#page-0-0) [164,](#page-0-0) [165](#page-0-0), [166\\*,](#page-10-0) [167\\*,](#page-10-0) [168](#page-0-0), [169](#page-10-0)\*, [170\\*,](#page-11-0) [173](#page-11-0)\*, [175](#page-0-0), [176,](#page-0-0) [178,](#page-0-0) [179](#page-0-0). prefix:  $66, 68$  $66, 68$  $66, 68$ . prefix lookup: [69](#page-0-0), [101.](#page-0-0) prime\_the\_change\_buffer:  $\frac{75}{6}$ , [81,](#page-0-0) [84](#page-0-0). print:  $20^*31$  $20^*31$ , [32,](#page-0-0) [44,](#page-0-0) [105](#page-0-0), [110](#page-0-0), [119](#page-0-0), [128,](#page-0-0) [140,](#page-0-0) [146,](#page-0-0) [147,](#page-0-0) [178,](#page-0-0) [181,](#page-0-0) [182,](#page-0-0) [215,](#page-0-0) [216,](#page-0-0) [221](#page-0-0), [239](#page-12-0)\*,  $260, 261$  $260, 261$ <sup>\*</sup>, [262.](#page-0-0) print cat: [140,](#page-0-0) [178,](#page-0-0) [181,](#page-0-0) [260](#page-0-0). print<sub>-id</sub>: [44](#page-0-0), [119](#page-0-0), [146,](#page-0-0) [215,](#page-0-0) [216](#page-0-0), [260](#page-0-0). print\_ln: [20](#page-3-0)<sup>\*</sup>, [32](#page-0-0), [128](#page-0-0), [181](#page-0-0), [261](#page-14-0)<sup>\*</sup>. print  $nl$ :  $20^*28^*105$  $20^*28^*105$  $20^*28^*105$  $20^*28^*105$  $20^*28^*105$ , [119,](#page-0-0) [128,](#page-0-0) [178,](#page-0-0) [181,](#page-0-0) [182,](#page-0-0) [215,](#page-0-0) [216,](#page-0-0) [218,](#page-0-0) [239\\*,](#page-12-0) [260,](#page-0-0) [262,](#page-0-0) [263.](#page-0-0) print text: [146,](#page-0-0) [260.](#page-0-0)  $print\_version\_and\_exit: 264*$ proc:  $\frac{140}{142}$  $\frac{140}{142}$  $\frac{140}{142}$ ,  $\frac{143}{143}$  $\frac{143}{143}$  $\frac{143}{143}$ ,  $\frac{149}{162}$  $\frac{149}{162}$  $\frac{149}{162}$ ,  $\frac{163}{163}$  $\frac{163}{163}$  $\frac{163}{163}$ ,  $\frac{164}{193}$  $\frac{164}{193}$  $\frac{164}{193}$ . proc<sub>-like</sub>: [42](#page-0-0), [64,](#page-0-0) [111,](#page-0-0) [193](#page-0-0).

prod:  $148$ <sup>\*</sup>, [178](#page-0-0), [183](#page-0-0). production:  $148^*$  $148^*$ productions, table of: [143](#page-0-0). pseudo\_semi: [86,](#page-0-0) [87](#page-0-0), [186](#page-0-0), [222](#page-0-0). push\_level:  $204, 206, 208$  $204, 206, 208$  $204, 206, 208$  $204, 206, 208$  $204, 206, 208$ . pwebmac:  $124^*$  $124^*$ . q:  $50^{\ast}, 51, 66, 69, 198, 236$  $50^{\ast}, 51, 66, 69, 198, 236$  $50^{\ast}, 51, 66, 69, 198, 236$  $50^{\ast}, 51, 66, 69, 198, 236$  $50^{\ast}, 51, 66, 69, 198, 236$  $50^{\ast}, 51, 66, 69, 198, 236$  $50^{\ast}, 51, 66, 69, 198, 236$  $50^{\ast}, 51, 66, 69, 198, 236$  $50^{\ast}, 51, 66, 69, 198, 236$  $50^{\ast}, 51, 66, 69, 198, 236$  $50^{\ast}, 51, 66, 69, 198, 236$ .  $r: \quad 51, \quad 69, \quad 146.$  $r: \quad 51, \quad 69, \quad 146.$  $r: \quad 51, \quad 69, \quad 146.$  $r: \quad 51, \quad 69, \quad 146.$  $r: \quad 51, \quad 69, \quad 146.$  $r: \quad 51, \quad 69, \quad 146.$  $r: \quad 51, \quad 69, \quad 146.$  $rbrace: 146$  $rbrace: 146$ . read: [260](#page-0-0). read\_ln:  $28^*$ record\_head: <u>[140,](#page-0-0)</u> [142,](#page-0-0) [143](#page-0-0), [149](#page-0-0), [193.](#page-0-0) *record\_like*:  $42, 64, 193$  $42, 64, 193$  $42, 64, 193$  $42, 64, 193$  $42, 64, 193$ . recursion: [119](#page-0-0), [207,](#page-0-0) [256.](#page-0-0) red:  $148$ <sup>\*</sup>,  $172$ <sup>\*</sup>,  $174$ <sup>\*</sup> reduce:  $148$ <sup>\*</sup>, 151<sup>\*</sup>, [152,](#page-0-0) [153,](#page-0-0) [155,](#page-0-0) [156,](#page-0-0) 157<sup>\*</sup>, [158,](#page-0-0) [159,](#page-0-0) [160,](#page-0-0) 161, 162, [163,](#page-0-0) [164,](#page-0-0) [165](#page-0-0), [166](#page-10-0), [167](#page-10-0), [168,](#page-0-0) [169](#page-10-0)\*, [170](#page-11-0)\*, [172\\*,](#page-11-0) [178](#page-0-0). repeat\_like:  $42, 64, 193$  $42, 64, 193$  $42, 64, 193$  $42, 64, 193$ .  $res_{flag}: 146, 192, 193, 206.$  $res_{flag}: 146, 192, 193, 206.$  $res_{flag}: 146, 192, 193, 206.$  $res_{flag}: 146, 192, 193, 206.$  $res_{flag}: 146, 192, 193, 206.$  $res_{flag}: 146, 192, 193, 206.$  $res_{flag}: 146, 192, 193, 206.$  $res_{flag}: 146, 192, 193, 206.$  $res_{flag}: 146, 192, 193, 206.$ res\_word:  $206, 208, 209$  $206, 208, 209$  $206, 208, 209$  $206, 208, 209$ . reserved:  $42, 50, 60$  $42, 50, 60$  $42, 50, 60$ .  $reset\_input: 81, 109, 218.$  $reset\_input: 81, 109, 218.$  $reset\_input: 81, 109, 218.$  $reset\_input: 81, 109, 218.$  $reset\_input: 81, 109, 218.$  $reset\_input: 81, 109, 218.$  $reset\_input: 81, 109, 218.$ restart:  $\frac{5}{9}$  $\frac{5}{9}$  $\frac{5}{9}$ , [82,](#page-0-0) [95,](#page-0-0) [100](#page-0-0), [206](#page-0-0). reswitch: [5,](#page-0-0) [183,](#page-0-0) [185,](#page-0-0) [191](#page-0-0), [208](#page-0-0), [212.](#page-0-0) return:  $5, 6$  $5, 6$  $5, 6$ . rewrite:  $26^*$ rhs : [114](#page-0-0), [116](#page-0-0).  $rlink: \quad \underline{43}, \ 66, \ 67, \ 69, \ 119, \ 256.$  $rlink: \quad \underline{43}, \ 66, \ 67, \ 69, \ 119, \ 256.$  $rlink: \quad \underline{43}, \ 66, \ 67, \ 69, \ 119, \ 256.$  $rlink: \quad \underline{43}, \ 66, \ 67, \ 69, \ 119, \ 256.$  $rlink: \quad \underline{43}, \ 66, \ 67, \ 69, \ 119, \ 256.$  $rlink: \quad \underline{43}, \ 66, \ 67, \ 69, \ 119, \ 256.$  $rlink: \quad \underline{43}, \ 66, \ 67, \ 69, \ 119, \ 256.$  $rlink: \quad \underline{43}, \ 66, \ 67, \ 69, \ 119, \ 256.$  $rlink: \quad \underline{43}, \ 66, \ 67, \ 69, \ 119, \ 256.$  $rlink: \quad \underline{43}, \ 66, \ 67, \ 69, \ 119, \ 256.$  $rlink: \quad \underline{43}, \ 66, \ 67, \ 69, \ 119, \ 256.$  $rlink: \quad \underline{43}, \ 66, \ 67, \ 69, \ 119, \ 256.$ roman: [42,](#page-0-0) [111](#page-0-0), [253.](#page-0-0)  $root: \quad 43, \, 66, \, 69, \, 120, \, 257.$  $root: \quad 43, \, 66, \, 69, \, 120, \, 257.$  $root: \quad 43, \, 66, \, 69, \, 120, \, 257.$  $root: \quad 43, \, 66, \, 69, \, 120, \, 257.$  $root: \quad 43, \, 66, \, 69, \, 120, \, 257.$  $root: \quad 43, \, 66, \, 69, \, 120, \, 257.$  $root: \quad 43, \, 66, \, 69, \, 120, \, 257.$  $root: \quad 43, \, 66, \, 69, \, 120, \, 257.$  $root: \quad 43, \, 66, \, 69, \, 120, \, 257.$  $root: \quad 43, \, 66, \, 69, \, 120, \, 257.$  $root: \quad 43, \, 66, \, 69, \, 120, \, 257.$ save\_base: [197.](#page-0-0) save limit: [208](#page-0-0), [214.](#page-0-0) save\_line: [219.](#page-0-0) save\_loc: [208](#page-0-0), [214](#page-0-0). save\_mode: [208](#page-0-0), [212.](#page-0-0) save\_next\_control: [207](#page-0-0). save\_place: [219](#page-0-0). save\_position: [219,](#page-0-0) [220](#page-0-0), [225](#page-0-0).  $save\_text\_ptr: 207$  $save\_text\_ptr: 207$ .  $save\_tok\_ptr$ : [207](#page-0-0). scanning hex: **[93](#page-0-0)**, [94,](#page-0-0) [95,](#page-0-0) [96,](#page-0-0) [100.](#page-0-0) scrap\_base: [144,](#page-0-0) [145](#page-0-0), [173](#page-11-0)\*, [178,](#page-0-0) [179,](#page-0-0) [180](#page-0-0), [181](#page-0-0), [194,](#page-0-0) [195,](#page-0-0) [197.](#page-0-0) scrap ptr : [144](#page-0-0), [145](#page-0-0), [176,](#page-0-0) [178](#page-0-0), [179](#page-0-0), [183,](#page-0-0) [184](#page-0-0), [187](#page-0-0), [194,](#page-0-0) [195](#page-0-0), [197,](#page-0-0) [199](#page-0-0), [226,](#page-0-0) [228](#page-0-0), [244,](#page-0-0) [256](#page-0-0).  $\mathit{sc0}$ : [184](#page-0-0), [186](#page-0-0), [193](#page-0-0), [194](#page-0-0), [195,](#page-0-0) [228.](#page-0-0) sc1: [184](#page-0-0), [186,](#page-0-0) [189,](#page-0-0) [190](#page-0-0), [192,](#page-0-0) [193,](#page-0-0) [196](#page-0-0), [227,](#page-0-0) [228,](#page-0-0) [231,](#page-0-0) [232.](#page-0-0) sc2: [184](#page-0-0), [186,](#page-0-0) [188](#page-0-0), [192](#page-0-0), [193,](#page-0-0) [227](#page-0-0), [228,](#page-0-0) [231](#page-0-0).  $\textit{sc3}:$  [184](#page-0-0), [186](#page-0-0), [192,](#page-0-0) [193,](#page-0-0) [231](#page-0-0).  $\mathit{sc}_4$ : <u>[184](#page-0-0)</u>, [186](#page-0-0), [193.](#page-0-0)

Section name didn't end: [104](#page-0-0). Section name too long:  $105$ . semi: [139](#page-0-0), [140](#page-0-0), [142,](#page-0-0) [143](#page-0-0), [149](#page-0-0), 161,\* [163](#page-0-0), [186](#page-0-0), [194,](#page-0-0) [195](#page-0-0), [228](#page-0-0), [231.](#page-0-0)  $set\_element\_sign: \quad \underline{15}, \ 64, \ 186.$  $set\_element\_sign: \quad \underline{15}, \ 64, \ 186.$  $set\_element\_sign: \quad \underline{15}, \ 64, \ 186.$  $set\_element\_sign: \quad \underline{15}, \ 64, \ 186.$  $set\_element\_sign: \quad \underline{15}, \ 64, \ 186.$ sid1: [63.](#page-0-0) sid2: [63.](#page-0-0) sid3: [63.](#page-0-0)  $sid4: 63.$  $sid4: 63.$  $sid5: 63.$  $sid5: 63.$ sid6: [63.](#page-0-0) sid7: [63.](#page-0-0) sid8: [63.](#page-0-0) sid9: [63.](#page-0-0)  $simp: \underline{140}$  $simp: \underline{140}$  $simp: \underline{140}$ , [142](#page-0-0), [143,](#page-0-0) 148, [150](#page-0-0), [151](#page-9-0), [158,](#page-0-0) [160,](#page-0-0) 161, [162\\*,](#page-10-0) [167](#page-10-0)\*, [170\\*,](#page-11-0) [186](#page-0-0), [189,](#page-0-0) [190](#page-0-0), [192,](#page-0-0) [196](#page-0-0). sixteen bits:  $36, 37, 48, 50, 53, 55, 66, 69, 172,$  $36, 37, 48, 50, 53, 55, 66, 69, 172,$  $36, 37, 48, 50, 53, 55, 66, 69, 172,$  $36, 37, 48, 50, 53, 55, 66, 69, 172,$  $36, 37, 48, 50, 53, 55, 66, 69, 172,$  $36, 37, 48, 50, 53, 55, 66, 69, 172,$  $36, 37, 48, 50, 53, 55, 66, 69, 172,$  $36, 37, 48, 50, 53, 55, 66, 69, 172,$  $36, 37, 48, 50, 53, 55, 66, 69, 172,$  $36, 37, 48, 50, 53, 55, 66, 69, 172,$  $36, 37, 48, 50, 53, 55, 66, 69, 172,$  $36, 37, 48, 50, 53, 55, 66, 69, 172,$ [174\\*,](#page-11-0) [201](#page-0-0), [206,](#page-0-0) [207](#page-0-0), [219,](#page-0-0) [236](#page-0-0), [242,](#page-0-0) [244](#page-0-0).  $skip\_commont: 91, 112, 132, 136.$  $skip\_commont: 91, 112, 132, 136.$  $skip\_commont: 91, 112, 132, 136.$  $skip\_commont: 91, 112, 132, 136.$  $skip\_commont: 91, 112, 132, 136.$  $skip\_commont: 91, 112, 132, 136.$  $skip\_commont: 91, 112, 132, 136.$  $skip\_commont: 91, 112, 132, 136.$  $skip\_commont: 91, 112, 132, 136.$ skip limbo: [89](#page-0-0), [109,](#page-0-0) [132](#page-0-0).  $skip_TexE2599, 113, 132.$  $skip_TexE2599, 113, 132.$  $skip_TexE2599, 113, 132.$  $skip_TexE2599, 113, 132.$ Sorry, x capacity exceeded: [35.](#page-0-0)  $sort\_ptr: \quad 244, 249, 250, 251, 252.$  $sort\_ptr: \quad 244, 249, 250, 251, 252.$  $sort\_ptr: \quad 244, 249, 250, 251, 252.$  $sort\_ptr: \quad 244, 249, 250, 251, 252.$  $sort\_ptr: \quad 244, 249, 250, 251, 252.$  $sort\_ptr: \quad 244, 249, 250, 251, 252.$  $sort\_ptr: \quad 244, 249, 250, 251, 252.$  $sort\_ptr: \quad 244, 249, 250, 251, 252.$  $sort\_ptr: \quad 244, 249, 250, 251, 252.$  $sort\_ptr: \quad 244, 249, 250, 251, 252.$  $sort\_ptr: \quad 244, 249, 250, 251, 252.$ special string characters: [189](#page-0-0). split procedures: [149,](#page-0-0) [183,](#page-0-0) [261\\*.](#page-14-0) spotless:  $9, 10, 33$  $9, 10, 33$  $9, 10, 33$  $9, 10, 33$  $9, 10, 33$ <sup>\*</sup>, [263.](#page-0-0)  $sq: 148, 174.$ squash:  $148$ <sup>\*</sup>, [151](#page-9-0)<sup>\*</sup>, [152](#page-0-0), [154,](#page-0-0) [160,](#page-0-0) [163,](#page-0-0) 167<sup>\*</sup>, 170<sup>\*</sup>, [174\\*,](#page-11-0) [178](#page-0-0).  $stack: 201, 202, 204, 205.$  $stack: 201, 202, 204, 205.$  $stack: 201, 202, 204, 205.$  $stack: 201, 202, 204, 205.$  $stack: 201, 202, 204, 205.$  $stack: 201, 202, 204, 205.$  $stack: 201, 202, 204, 205.$  $stack: 201, 202, 204, 205.$  $stack: 201, 202, 204, 205.$  $stack\_ptr: 201, 202, 204, 205.$  $stack\_ptr: 201, 202, 204, 205.$  $stack\_ptr: 201, 202, 204, 205.$  $stack\_ptr: 201, 202, 204, 205.$  $stack\_ptr: 201, 202, 204, 205.$  $stack\_ptr: 201, 202, 204, 205.$  $stack\_ptr: 201, 202, 204, 205.$  $stack\_ptr: 201, 202, 204, 205.$ stack\_size:  $8, 202, 204$  $8, 202, 204$  $8, 202, 204$  $8, 202, 204$  $8, 202, 204$ . stat:  $3$ . stderr: 33,\* 264\* stdin: [258](#page-13-0)\*. stdout: [20](#page-3-0)\*. stmt: [140,](#page-0-0) [143](#page-0-0), [149,](#page-0-0) [152,](#page-0-0) [153](#page-0-0), [155](#page-0-0), [156,](#page-0-0) [159,](#page-0-0) [160](#page-0-0), [161\\*,](#page-9-0) [162\\*,](#page-10-0) [164](#page-0-0), [167](#page-10-0)\*, [168,](#page-0-0) [169\\*,](#page-10-0) [170](#page-11-0)\*. strcmp: [264\\*.](#page-15-0) string: [93,](#page-0-0) [99,](#page-0-0) [185](#page-0-0). String constant didn't end: [99.](#page-0-0) string delimiter :  $208$ , [216.](#page-0-0) sub cases : [183,](#page-0-0) [191](#page-0-0), [192](#page-0-0). system dependencies:  $1, 2, 4, 7, 12, 17, 20, 21, 22,$  $1, 2, 4, 7, 12, 17, 20, 21, 22,$  $1, 2, 4, 7, 12, 17, 20, 21, 22,$  $1, 2, 4, 7, 12, 17, 20, 21, 22,$  $1, 2, 4, 7, 12, 17, 20, 21, 22,$  $1, 2, 4, 7, 12, 17, 20, 21, 22,$  $1, 2, 4, 7, 12, 17, 20, 21, 22,$  $1, 2, 4, 7, 12, 17, 20, 21, 22,$  $1, 2, 4, 7, 12, 17, 20, 21, 22,$ [24\\*,](#page-3-0) [26\\*,](#page-3-0) [28](#page-4-0)\*, [32](#page-0-0), [259\\*,](#page-13-0) [260,](#page-0-0) [261](#page-14-0)\*, [263](#page-0-0).  $s0: 184.$  $s0: 184.$  $s1: 184.$  $s1: 184.$ s2: [184.](#page-0-0) s3: [184.](#page-0-0)  $s4: 184.$  $s4: 184.$ t:  $\frac{58}{56}$  $\frac{58}{56}$  $\frac{58}{56}$ .

 $tab\_mark: 15, 32, 79, 87, 89, 92, 95, 103, 104,$  $tab\_mark: 15, 32, 79, 87, 89, 92, 95, 103, 104,$ [123,](#page-0-0) [133,](#page-0-0) [135.](#page-0-0) tats: [3](#page-0-0).  $temp\_line: 71, 72.$  $temp\_line: 71, 72.$  $temp\_line: 71, 72.$  $temp\_line: 71, 72.$  $temp\_line: 71, 72.$ term in:  $258$ <sup>\*</sup>, [260](#page-0-0). term\_out:  $20^*$ ,  $22^*$ terminator: [139,](#page-0-0) [140,](#page-0-0) [142](#page-0-0), [143](#page-0-0), [149,](#page-0-0) [152,](#page-0-0) [153](#page-0-0), [160](#page-0-0), [161\\*,](#page-9-0) [164,](#page-0-0) [166](#page-10-0)\*, [167](#page-10-0)\*, [179,](#page-0-0) [194,](#page-0-0) [195](#page-0-0). TeX string should be...:  $222$ . tex\_file:  $2, 25, 26, 122, 124$  $2, 25, 26, 122, 124$  $2, 25, 26, 122, 124$  $2, 25, 26, 122, 124$  $2, 25, 26, 122, 124$  $2, 25, 26, 122, 124$  $2, 25, 26, 122, 124$ \* tex\_name:  $26^*$ ,  $264^*$  $264^*$ ,  $271^*$ TeX<sub>-</sub>string: [86,](#page-0-0) [87,](#page-0-0) [93](#page-0-0), [100](#page-0-0), [185,](#page-0-0) [222](#page-0-0).  $text_{char}: 12^*13, 20^*$  $text_{char}: 12^*13, 20^*$  $text_{char}: 12^*13, 20^*$  $text_{char}: 12^*13, 20^*$  $text_{char}: 12^*13, 20^*$ text\_file:  $12^*23$  $12^*23$ , [25](#page-0-0), [28\\*.](#page-4-0)  $text\_pointer: \quad 52, 53, 144, 146, 179, 197, 198,$  $text\_pointer: \quad 52, 53, 144, 146, 179, 197, 198,$  $text\_pointer: \quad 52, 53, 144, 146, 179, 197, 198,$  $text\_pointer: \quad 52, 53, 144, 146, 179, 197, 198,$  $text\_pointer: \quad 52, 53, 144, 146, 179, 197, 198,$  $text\_pointer: \quad 52, 53, 144, 146, 179, 197, 198,$  $text\_pointer: \quad 52, 53, 144, 146, 179, 197, 198,$  $text\_pointer: \quad 52, 53, 144, 146, 179, 197, 198,$  $text\_pointer: \quad 52, 53, 144, 146, 179, 197, 198,$  $text\_pointer: \quad 52, 53, 144, 146, 179, 197, 198,$  $text\_pointer: \quad 52, 53, 144, 146, 179, 197, 198,$  $text\_pointer: \quad 52, 53, 144, 146, 179, 197, 198,$  $text\_pointer: \quad 52, 53, 144, 146, 179, 197, 198,$  $text\_pointer: \quad 52, 53, 144, 146, 179, 197, 198,$ [204,](#page-0-0) [207,](#page-0-0) [226.](#page-0-0) text ptr:  $\frac{53}{54}$  $\frac{53}{54}$  $\frac{53}{54}$  $\frac{53}{54}$  $\frac{53}{54}$ , 54, [146,](#page-0-0) [171,](#page-0-0) 172, [175,](#page-0-0) [179](#page-0-0), [180](#page-0-0), [184](#page-0-0), [187,](#page-0-0) [195](#page-0-0), [198,](#page-0-0) [199](#page-0-0), [207,](#page-0-0) [208](#page-0-0), [226,](#page-0-0) [256](#page-0-0). thin space: [86](#page-0-0), [87](#page-0-0), [186,](#page-0-0) [222.](#page-0-0) This can't happen:  $34$ . this\_module: [229](#page-0-0), [230](#page-0-0), [231,](#page-0-0) [233,](#page-0-0) [235](#page-0-0). this xref : [234](#page-0-0), [235,](#page-0-0) [255](#page-0-0). to like:  $\frac{42}{64}$  $\frac{42}{64}$  $\frac{42}{64}$ , 64, [191,](#page-0-0) [192](#page-0-0).  $tok\_field: \quad 201, \; 202.$  $tok\_field: \quad 201, \; 202.$  $tok\_field: \quad 201, \; 202.$  $tok\_field: \quad 201, \; 202.$  $tok\_field: \quad 201, \; 202.$  $tok_flag: \quad 146, \ 148, \ 195, \ 198, \ 206, \ 226.$  $tok_flag: \quad 146, \ 148, \ 195, \ 198, \ 206, \ 226.$  $tok_flag: \quad 146, \ 148, \ 195, \ 198, \ 206, \ 226.$  $tok_flag: \quad 146, \ 148, \ 195, \ 198, \ 206, \ 226.$  $tok_flag: \quad 146, \ 148, \ 195, \ 198, \ 206, \ 226.$  $tok_flag: \quad 146, \ 148, \ 195, \ 198, \ 206, \ 226.$  $tok_flag: \quad 146, \ 148, \ 195, \ 198, \ 206, \ 226.$  $tok_flag: \quad 146, \ 148, \ 195, \ 198, \ 206, \ 226.$  $tok_flag: \quad 146, \ 148, \ 195, \ 198, \ 206, \ 226.$  $tok_flag: \quad 146, \ 148, \ 195, \ 198, \ 206, \ 226.$  $tok\_mem: \quad 53, 136, 146, 148, 201, 202, 206, 213.$  $tok\_mem: \quad 53, 136, 146, 148, 201, 202, 206, 213.$  $tok\_ptr$ :  $\frac{53}{53}$  $\frac{53}{53}$  $\frac{53}{53}$ , [54,](#page-0-0) [136](#page-0-0), [137](#page-0-0), [148\\*,](#page-8-0) [171,](#page-0-0) [175](#page-0-0), [179](#page-0-0), [180,](#page-0-0) [187,](#page-0-0) [189,](#page-0-0) [198](#page-0-0), [199](#page-0-0), [207,](#page-0-0) [226,](#page-0-0) [256](#page-0-0).  $tok\_start: 52, 53, 54, 144, 146, 171, 204.$  $tok\_start: 52, 53, 54, 144, 146, 171, 204.$ tracing: [88,](#page-0-0) [177,](#page-0-0) [178,](#page-0-0) [181](#page-0-0), [182](#page-0-0), 259\* trans: [144,](#page-0-0) 148, [172](#page-11-0), [176,](#page-0-0) [179,](#page-0-0) [183](#page-0-0), [184](#page-0-0), [195,](#page-0-0) [197,](#page-0-0) [244.](#page-0-0) translate: [149](#page-0-0), [179](#page-0-0), [180](#page-0-0), [197,](#page-0-0) [226.](#page-0-0) trouble\_shooting: [95](#page-0-0), [206,](#page-0-0) [252](#page-0-0), [258](#page-13-0), 259\* true: [6](#page-0-0), 28, [29](#page-0-0), [71,](#page-0-0) [72](#page-0-0), [74](#page-0-0), [79,](#page-0-0) [81](#page-0-0), [83,](#page-0-0) [84](#page-0-0), [85](#page-0-0), [93,](#page-0-0) [100,](#page-0-0) [109](#page-0-0), [110](#page-0-0), [122,](#page-0-0) 127, [128](#page-0-0), [239](#page-12-0), 258, 259\*  $typewriter: \quad 42, 111, 253.$  $typewriter: \quad 42, 111, 253.$  $typewriter: \quad 42, 111, 253.$  $typewriter: \quad 42, 111, 253.$  $typewriter: \quad 42, 111, 253.$  $typewriter: \quad 42, 111, 253.$  $typewriter: \quad 42, 111, 253.$ uexit:  $33^*$  $33^*$ unbucket: [249](#page-0-0), [250](#page-0-0), [251.](#page-0-0) underline: [86,](#page-0-0) [87,](#page-0-0) [100](#page-0-0), [113](#page-0-0). Unknown control code : [87](#page-0-0). *until\_like*:  $42, 64, 193$  $42, 64, 193$  $42, 64, 193$  $42, 64, 193$  $42, 64, 193$ .  $up\_to$ : [95](#page-0-0). update\_terminal:  $22^*31$  $22^*31$  $22^*31$ , [110,](#page-0-0) [221](#page-0-0), [260](#page-0-0). usage:  $264*$ usage\_help:  $264*$  $264*$ val: [265](#page-15-0)\*, [266\\*,](#page-15-0) [267\\*,](#page-16-0) [268](#page-16-0)\*, [270](#page-16-0)\*. var\_head:  $\frac{140}{142}$  $\frac{140}{142}$  $\frac{140}{142}$ , [142,](#page-0-0) [143](#page-0-0), 148, [149,](#page-0-0) [162](#page-10-0), [163,](#page-0-0)  $170^*$ , [193.](#page-0-0) var like : [42](#page-0-0), [64,](#page-0-0) [111,](#page-0-0) [193](#page-0-0). verbatim: <u>86</u>, [87,](#page-0-0) [100,](#page-0-0) [107](#page-0-0), [185](#page-0-0), [189.](#page-0-0) Verbatim string didn't end:  $107$ .

version\_string: 261\* vgetc: [28](#page-4-0)\*  $w: \underline{44}, \underline{58}, \underline{66}, \underline{69}, \underline{131}, \underline{208}.$  $w: \underline{44}, \underline{58}, \underline{66}, \underline{69}, \underline{131}, \underline{208}.$  $w: \underline{44}, \underline{58}, \underline{66}, \underline{69}, \underline{131}, \underline{208}.$  $w: \underline{44}, \underline{58}, \underline{66}, \underline{69}, \underline{131}, \underline{208}.$  $w: \underline{44}, \underline{58}, \underline{66}, \underline{69}, \underline{131}, \underline{208}.$  $w: \underline{44}, \underline{58}, \underline{66}, \underline{69}, \underline{131}, \underline{208}.$  $w: \underline{44}, \underline{58}, \underline{66}, \underline{69}, \underline{131}, \underline{208}.$  $w: \underline{44}, \underline{58}, \underline{66}, \underline{69}, \underline{131}, \underline{208}.$  $w: \underline{44}, \underline{58}, \underline{66}, \underline{69}, \underline{131}, \underline{208}.$  $w: \underline{44}, \underline{58}, \underline{66}, \underline{69}, \underline{131}, \underline{208}.$  $w: \underline{44}, \underline{58}, \underline{66}, \underline{69}, \underline{131}, \underline{208}.$  $w: \underline{44}, \underline{58}, \underline{66}, \underline{69}, \underline{131}, \underline{208}.$  $w: \underline{44}, \underline{58}, \underline{66}, \underline{69}, \underline{131}, \underline{208}.$ WEAVE:  $2^*$  $2^*$ WEAVE\_HELP: [264](#page-15-0)\* WEB file ended...:  $79$ . web\_file:  $2, 23, 24, 32, 71, 73, 79, 83, 85.$  $2, 23, 24, 32, 71, 73, 79, 83, 85.$  $2, 23, 24, 32, 71, 73, 79, 83, 85.$  $2, 23, 24, 32, 71, 73, 79, 83, 85.$  $2, 23, 24, 32, 71, 73, 79, 83, 85.$  $2, 23, 24, 32, 71, 73, 79, 83, 85.$  $2, 23, 24, 32, 71, 73, 79, 83, 85.$  $2, 23, 24, 32, 71, 73, 79, 83, 85.$  $2, 23, 24, 32, 71, 73, 79, 83, 85.$  $2, 23, 24, 32, 71, 73, 79, 83, 85.$  $2, 23, 24, 32, 71, 73, 79, 83, 85.$  $2, 23, 24, 32, 71, 73, 79, 83, 85.$  $2, 23, 24, 32, 71, 73, 79, 83, 85.$  $2, 23, 24, 32, 71, 73, 79, 83, 85.$  $2, 23, 24, 32, 71, 73, 79, 83, 85.$  $2, 23, 24, 32, 71, 73, 79, 83, 85.$  $2, 23, 24, 32, 71, 73, 79, 83, 85.$  $2, 23, 24, 32, 71, 73, 79, 83, 85.$ web\_name:  $24^*264^*271^*$  $24^*264^*271^*$  $24^*264^*271^*$  $24^*264^*271^*$  $24^*264^*271^*$ webmac:  $124^*$  $124^*$ Where is the match...:  $76, 80, 84$  $76, 80, 84$  $76, 80, 84$  $76, 80, 84$  $76, 80, 84$ .  $wi: \frac{40}{9}$  $wi: \frac{40}{9}$  $wi: \frac{40}{9}$ , [41](#page-0-0). wildcard: [42](#page-0-0), [111](#page-0-0), [253](#page-0-0). write: 20, [33](#page-5-0), [122](#page-0-0), [124](#page-7-0)\*  $write\_ln: 20^*$  [122](#page-0-0), 264\*  $ww: 8, 37, 38, 39, 40, 41, 44, 50, 58, 61, 62, 66, 67,$  $ww: 8, 37, 38, 39, 40, 41, 44, 50, 58, 61, 62, 66, 67,$ [68](#page-0-0), [69](#page-0-0), [131](#page-0-0), [208](#page-0-0), [209](#page-0-0), [214](#page-0-0), [243](#page-0-0), [244](#page-0-0), [251](#page-0-0), [262](#page-0-0). xchr: [13](#page-0-0), [14](#page-0-0), [16](#page-0-0), 17, [18](#page-0-0), [32](#page-0-0), [44](#page-0-0), [105](#page-0-0), [122](#page-0-0), [128](#page-0-0), [146](#page-0-0) , [147](#page-0-0) , [182](#page-0-0) , [260](#page-0-0) . xclause: [6](#page-0-0).  $xlink: \quad \underline{46}, \, 50, \, 51, \, 119, \, 213, \, 235, \, 237, \, 254, \, 255.$  $xlink: \quad \underline{46}, \, 50, \, 51, \, 119, \, 213, \, 235, \, 237, \, 254, \, 255.$  $xlink$ -field: [46](#page-0-0),  $\frac{48}{5}$  $\frac{48}{5}$  $\frac{48}{5}$ . xmem: [46](#page-0-0), [48](#page-0-0). xord: [13](#page-0-0), [16](#page-0-0), [18](#page-0-0), 28\*  $xref: 36, 37, 46, 49, 50, 51, 62, 67, 119, 213,$  $xref: 36, 37, 46, 49, 50, 51, 62, 67, 119, 213,$ [231](#page-0-0) , [235](#page-0-0) , [243](#page-0-0) , [255](#page-0-0) .  $xref_number: \quad 47, 48, 50, 51, 118, 234, 236.$  $xref_number: \quad 47, 48, 50, 51, 118, 234, 236.$  $xref_number: \quad 47, 48, 50, 51, 118, 234, 236.$  $xref_number: \quad 47, 48, 50, 51, 118, 234, 236.$  $xref_number: \quad 47, 48, 50, 51, 118, 234, 236.$  $xref_number: \quad 47, 48, 50, 51, 118, 234, 236.$  $xref_number: \quad 47, 48, 50, 51, 118, 234, 236.$  $xref_number: \quad 47, 48, 50, 51, 118, 234, 236.$  $xref_number: \quad 47, 48, 50, 51, 118, 234, 236.$  $xref_number: \quad 47, 48, 50, 51, 118, 234, 236.$  $xref_number: \quad 47, 48, 50, 51, 118, 234, 236.$  $xref_number: \quad 47, 48, 50, 51, 118, 234, 236.$  $xref_number: \quad 47, 48, 50, 51, 118, 234, 236.$  $xref\_ptr: 46, 48, 49, 50, 51, 262.$  $xref\_ptr: 46, 48, 49, 50, 51, 262.$  $xref\_ptr: 46, 48, 49, 50, 51, 262.$  $xref\_ptr: 46, 48, 49, 50, 51, 262.$  $xref\_ptr: 46, 48, 49, 50, 51, 262.$  $xref\_ptr: 46, 48, 49, 50, 51, 262.$  $xref\_ptr: 46, 48, 49, 50, 51, 262.$  $xref\_ptr: 46, 48, 49, 50, 51, 262.$  $xref\_ptr: 46, 48, 49, 50, 51, 262.$  $xref\_ptr: 46, 48, 49, 50, 51, 262.$  $xref\_ptr: 46, 48, 49, 50, 51, 262.$ xref\_roman: [86](#page-0-0), [87](#page-0-0), [93](#page-0-0), [100](#page-0-0), [111](#page-0-0), [113](#page-0-0), [186](#page-0-0), [222](#page-0-0).  $xref\_switch:$  [46](#page-0-0), [48](#page-0-0), [49](#page-0-0), [50](#page-6-0), [93](#page-0-0), [100](#page-0-0), [101](#page-0-0), [111](#page-0-0), [113](#page-0-0) , [115](#page-0-0) . xref\_typewriter: [86](#page-0-0), [87](#page-0-0), [93](#page-0-0), [111](#page-0-0), [113](#page-0-0), [186](#page-0-0), [222](#page-0-0). xref\_wildcard: [86](#page-0-0), [87](#page-0-0), [93](#page-0-0), [111](#page-0-0), [113](#page-0-0), [186](#page-0-0), [222](#page-0-0). You can't do that...:  $222, 232$  $222, 232$  $222, 232$ . You need an =  $sign...: 231$  $sign...: 231$ .

 $\langle$  Append a string scrap [189](#page-0-0) is Used in section [185.](#page-0-0)  $\langle$  Append a T<sub>E</sub>X string scrap [190](#page-0-0) iused in section [185.](#page-0-0) Append an identifier scrap  $191$  Used in section [185.](#page-0-0) Append the scrap appropriate to *next\_control*  $185$  Used in section [183](#page-0-0). Append terminator if not already present  $194$  Used in sections [193,](#page-0-0) 193, and [193.](#page-0-0) Cases for alpha  $151^*$  Used in section [150](#page-0-0). Cases for *beginning*  $152$  Used in section [150](#page-0-0). Cases for *case\_head*  $153$  Used in section [149](#page-0-0). Cases for casey  $154$  Used in section [149.](#page-0-0) Cases for *clause*  $155$  Used in section [149](#page-0-0). Cases for  $cond \ 156$  $cond \ 156$  Used in section [149](#page-0-0). Cases for *elsie*  $157^*$  Used in section [149](#page-0-0). Cases for  $exp\left(158\right)$  $exp\left(158\right)$  $exp\left(158\right)$  Used in section [149](#page-0-0). Cases for *intro*  $159$  Used in section [150.](#page-0-0) Cases for math  $160$  Used in section [150.](#page-0-0) Cases for  $mod\_scrap \ 161^*$  Used in section [149](#page-0-0). Cases for *open math*  $163$  Used in section  $162^*$ . Cases for *open*  $162^*$  Used in section [150](#page-0-0). Cases for *proc*  $164$  Used in section [149.](#page-0-0) Cases for record head  $165$  Used in section [149](#page-0-0). Cases for semi  $166^*$  Used in section [149](#page-0-0). Cases for  $simp$  [167](#page-10-0)<sup>\*</sup> is Used in section [150.](#page-0-0) Cases for  $s$ tmt  $168$  Used in section [149](#page-0-0). Cases for *terminator*  $169^*$  Used in section [149](#page-0-0). Cases for  $var\_head$  [170\\*](#page-11-0)) Used in section [149](#page-0-0). Cases involving nonstandard ASCII characters [188](#page-0-0) iused in section [186.](#page-0-0) Cases that generate more than one scrap  $193$  Used in section [191](#page-0-0). Change pp to max(scrap\_base, pp+d)  $173^*$  Used in section  $172^*$  $172^*$ . Check for overlong name  $105$  Used in section [103.](#page-0-0) Check that all changes have been read  $85$  Used in section  $261^*$  $261^*$ . Check that = or  $\equiv$  follows this module name, and emit the scraps to start the module definition [231](#page-0-0)) Used in section [230.](#page-0-0) Clear bal and **goto** done  $138$  Used in sections [136](#page-0-0) and [137.](#page-0-0) Combine the irreducible scraps that remain  $180$  Used in section [179.](#page-0-0) Compare name p with current identifier, **goto** found if equal  $61$  Used in section [60](#page-0-0). Compiler directives  $4$  Used in section  $2^*$  $2^*$ . Compress two-symbol combinations like ':='  $97$ } Used in section [95.](#page-0-0) Compute the hash code  $h$  [59](#page-0-0) iused in section [58.](#page-0-0) Compute the name location  $p \, 60$  $p \, 60$  ised in section [58](#page-0-0). Constants in the outer block  $8^*$  Used in section  $2^*$ . Copy a control code into the buffer  $217$  ised in section [216](#page-0-0). Copy special things when  $c = "Q", "\n", "f", "\}$ "; goto *done* at end [137](#page-0-0)) Used in section [136](#page-0-0). Copy the Pascal text into  $buffer[(limit + 1) .. j]$  [216](#page-0-0)) Used in section [214.](#page-0-0) Copy up to '|' or control code, **goto** done if finished  $135$  is Used in section [134.](#page-0-0) Copy up to control code, return if finished  $133$  Used in section [132.](#page-0-0) Declaration of subprocedures for *translate*  $150$  Used in section [179.](#page-0-0) Declaration of the *app\_comment* procedure  $195$  Used in section [183.](#page-0-0) Declaration of the *app\_octal* and *app\_hex* procedures  $196$  Used in section [183](#page-0-0). Declaration of the *easy cases* procedure  $186$  Used in section [183](#page-0-0). Declaration of the *sub-cases* procedure  $192$  Used in section [183](#page-0-0). Define the option table [265](#page-15-0)\*, [266](#page-15-0)\*, [267](#page-16-0)\*, [268](#page-16-0)\*, [270\\*](#page-16-0) iused in section [264](#page-15-0)\*. Define parse arguments  $264^*$  $264^*$  Used in section  $2^*$  $2^*$ .

- (Do special things when  $c = "\mathbb{Q}$ ", "\", "{", "}"; goto *done* at end [92](#page-0-0)) Used in section [91.](#page-0-0)
- Do the first pass of sorting Used in section  $239^*$  $239^*$ .
- Emit the scrap for a module name if present Used in section [230.](#page-0-0)
- Enter a new module name into the tree Used in section [66](#page-0-0).
- Enter a new name into the table at position  $p \, 62$  $p \, 62$  Used in section [58.](#page-0-0)
- Error handling procedures [30,](#page-0-0) [31,](#page-0-0) [33](#page-5-0)\* iused in section  $2^*$ .
- Get a string Used in section [95](#page-0-0).
- Get an identifier Used in section [95](#page-0-0).
- Get control code and possible module name ised in section [95.](#page-0-0)
- Globals in the outer block [9,](#page-0-0) [13](#page-0-0), [23](#page-0-0), [25](#page-0-0), [27](#page-0-0), [29,](#page-0-0) 37<sup>\*</sup>, [39,](#page-0-0) [45,](#page-0-0) [48](#page-0-0), [53](#page-0-0), [55](#page-0-0), [63,](#page-0-0) [65,](#page-0-0) [71,](#page-0-0) [73,](#page-0-0) [93](#page-0-0), [108](#page-0-0), [114,](#page-0-0) [118,](#page-0-0) [121,](#page-0-0) [129,](#page-0-0) [144,](#page-0-0) [177,](#page-0-0) [202,](#page-0-0) [219](#page-0-0), [229](#page-0-0), [234](#page-0-0), [240](#page-0-0), [242,](#page-0-0) [244,](#page-0-0) [246,](#page-0-0) [258\\*](#page-13-0), [269\\*](#page-16-0), [271\\*](#page-16-0)) Used in section  $2^*$ .
- $\langle$  Go to found if c is a hexadecimal digit, otherwise set scanning hex  $\leftarrow$  false [96](#page-0-0) i Used in section [95.](#page-0-0)
- If end of name, **goto** done Used in section [103](#page-0-0).
- If semi-tracing, show the irreducible scraps Used in section [180.](#page-0-0)
- If the current line starts with  $\mathbb{Q}_7$ , report any discrepancies and return  $\{80\}$  $\{80\}$  $\{80\}$  Used in section [79.](#page-0-0)
- If tracing, print an indication of where we are Used in section [179](#page-0-0).
- Invert the cross-reference list at  $cur_name$ , making  $cur\_xref$  the head  $255$  Used in section [254.](#page-0-0)
- Local variables for initialization [16,](#page-0-0) [40](#page-0-0), [56,](#page-0-0) [247](#page-0-0) Used in section  $2^*$ .
- Look ahead for strongest line break, **goto** reswitch Used in section [211](#page-0-0).
- (Make sure that there is room for at least four more scraps, six more tokens, and four more texts ) Used in section [185.](#page-0-0)
- (Make sure that there is room for at least seven more tokens, three more texts, and one more scrap ) Used in section [198.](#page-0-0)
- (Make sure the entries  $cat[pp \dots (pp + 3)]$  are defined [176](#page-0-0)) Used in section [175.](#page-0-0)
- Match a production at pp, or increase pp if there is no match Used in section [175](#page-0-0).
- Move buffer and limit to change buffer and change limit Used in sections [75](#page-0-0) and [79](#page-0-0).
- Output a control, look ahead in case of line breaks, possibly **goto** reswitch Used in section [208](#page-0-0).
- Output a  $\mathcal{D}$  operator  $210$  Used in section [208.](#page-0-0)
- Output a module name Used in section [208.](#page-0-0)
- Output all the module names Used in section  $239^*$ .
- Output all the module numbers on the reference list  $cur\_xref$  [237](#page-0-0)) Used in section [236](#page-0-0).
- Output an identifier Used in section [208.](#page-0-0)
- Output index entries for the list at  $sort\_ptr$  [252](#page-0-0)) Used in section [250.](#page-0-0)
- Output the code for the beginning of a new module Used in section [220](#page-0-0).
- Output the code for the end of a module Used in section [220](#page-0-0).
- Output the cross-references at  $cur_name 254$  $cur_name 254$  Used in section [252](#page-0-0).
- Output the name at  $cur_name$  [253](#page-0-0)) Used in section [252.](#page-0-0)
- Output the text of the module name Used in section [213](#page-0-0).
- Phase I: Read all the user's text and store the cross references ised in section  $261*$ .
- Phase II: Read all the text again and translate it to T<sub>E</sub>X form [218](#page-0-0) Used in section [261](#page-14-0)<sup>\*</sup>.
- Phase III: Output the cross-reference index  $239^*$  Used in section  $261^*$ .
- Print error location based on input buffer Used in section [31.](#page-0-0)
- Print error messages about unused or undefined module names Used in section [109](#page-0-0).
- Print statistics about memory usage Used in section  $33^*$  $33^*$ .
- Print the job history Used in section [33\\*](#page-5-0).
- Print token r in symbolic form Used in section [146](#page-0-0).
- Print warning message, break the line, return Used in section  $127^*$  $127^*$ .
- Process a format definition Used in section [115](#page-0-0).
- Put module name into  $mod\_text[1.. k]$  [103](#page-0-0)) Used in section [101.](#page-0-0)
- Read from *change-file* and maybe turn off *changing* Used in section [82](#page-0-0).
- Read from web file and maybe turn on *changing* [83](#page-0-0) is Used in section [82](#page-0-0).
- Rearrange the list pointed to by  $cur\_xref$  [235](#page-0-0)) Used in section [233.](#page-0-0)

(Reduce the scraps using the productions until no more rules apply ) Used in section [179](#page-0-0).

- Scan a verbatim string Used in section [100.](#page-0-0)
- Scan the module name and make  $cur_{\text{modul}}$  point to it [101](#page-0-0) is Used in section [100](#page-0-0).
- Scan to the next  $\textcircled{>} 106$  $\textcircled{>} 106$  Used in section [100.](#page-0-0)
- $\text{Set initial values } 10, 14, 17^*, 18, 21^*, 26^*, 41, 43, 49, 54, 57, 94, 102, 124^*, 126, 145, 203, 245, 248, 259^* \}$  $\text{Set initial values } 10, 14, 17^*, 18, 21^*, 26^*, 41, 43, 49, 54, 57, 94, 102, 124^*, 126, 145, 203, 245, 248, 259^* \}$  $\text{Set initial values } 10, 14, 17^*, 18, 21^*, 26^*, 41, 43, 49, 54, 57, 94, 102, 124^*, 126, 145, 203, 245, 248, 259^* \}$  $\text{Set initial values } 10, 14, 17^*, 18, 21^*, 26^*, 41, 43, 49, 54, 57, 94, 102, 124^*, 126, 145, 203, 245, 248, 259^* \}$  $\text{Set initial values } 10, 14, 17^*, 18, 21^*, 26^*, 41, 43, 49, 54, 57, 94, 102, 124^*, 126, 145, 203, 245, 248, 259^* \}$  $\text{Set initial values } 10, 14, 17^*, 18, 21^*, 26^*, 41, 43, 49, 54, 57, 94, 102, 124^*, 126, 145, 203, 245, 248, 259^* \}$  $\text{Set initial values } 10, 14, 17^*, 18, 21^*, 26^*, 41, 43, 49, 54, 57, 94, 102, 124^*, 126, 145, 203, 245, 248, 259^* \}$  $\text{Set initial values } 10, 14, 17^*, 18, 21^*, 26^*, 41, 43, 49, 54, 57, 94, 102, 124^*, 126, 145, 203, 245, 248, 259^* \}$  $\text{Set initial values } 10, 14, 17^*, 18, 21^*, 26^*, 41, 43, 49, 54, 57, 94, 102, 124^*, 126, 145, 203, 245, 248, 259^* \}$  $\text{Set initial values } 10, 14, 17^*, 18, 21^*, 26^*, 41, 43, 49, 54, 57, 94, 102, 124^*, 126, 145, 203, 245, 248, 259^* \}$  $\text{Set initial values } 10, 14, 17^*, 18, 21^*, 26^*, 41, 43, 49, 54, 57, 94, 102, 124^*, 126, 145, 203, 245, 248, 259^* \}$  $\text{Set initial values } 10, 14, 17^*, 18, 21^*, 26^*, 41, 43, 49, 54, 57, 94, 102, 124^*, 126, 145, 203, 245, 248, 259^* \}$  $\text{Set initial values } 10, 14, 17^*, 18, 21^*, 26^*, 41, 43, 49, 54, 57, 94, 102, 124^*, 126, 145, 203, 245, 248, 259^* \}$  $\text{Set initial values } 10, 14, 17^*, 18, 21^*, 26^*, 41, 43, 49, 54, 57, 94, 102, 124^*, 126, 145, 203, 245, 248, 259^* \}$  $\text{Set initial values } 10, 14, 17^*, 18, 21^*, 26^*, 41, 43, 49, 54, 57, 94, 102, 124^*, 126, 145, 203, 245, 248, 259^* \}$  $\text{Set initial values } 10, 14, 17^*, 18, 21^*, 26^*, 41, 43, 49, 54, 57, 94, 102, 124^*, 126, 145, 203, 245, 248, 259^* \}$  $\text{Set initial values } 10, 14, 17^*, 18, 21^*, 26^*, 41, 43, 49, 54, 57, 94, 102, 124^*, 126, 145, 203, 245, 248, 259^* \}$  $\text{Set initial values } 10, 14, 17^*, 18, 21^*, 26^*, 41, 43, 49, 54, 57, 94, 102, 124^*, 126, 145, 203, 245, 248, 259^* \}$  $\text{Set initial values } 10, 14, 17^*, 18, 21^*, 26^*, 41, 43, 49, 54, 57, 94, 102, 124^*, 126, 145, 203, 245, 248, 259^* \}$  $\text{Set initial values } 10, 14, 17^*, 18, 21^*, 26^*, 41, 43, 49, 54, 57, 94, 102, 124^*, 126, 145, 203, 245, 248, 259^* \}$  $\text{Set initial values } 10, 14, 17^*, 18, 21^*, 26^*, 41, 43, 49, 54, 57, 94, 102, 124^*, 126, 145, 203, 245, 248, 259^* \}$  $\text{Set initial values } 10, 14, 17^*, 18, 21^*, 26^*, 41, 43, 49, 54, 57, 94, 102, 124^*, 126, 145, 203, 245, 248, 259^* \}$  $\text{Set initial values } 10, 14, 17^*, 18, 21^*, 26^*, 41, 43, 49, 54, 57, 94, 102, 124^*, 126, 145, 203, 245, 248, 259^* \}$  $\text{Set initial values } 10, 14, 17^*, 18, 21^*, 26^*, 41, 43, 49, 54, 57, 94, 102, 124^*, 126, 145, 203, 245, 248, 259^* \}$  $\text{Set initial values } 10, 14, 17^*, 18, 21^*, 26^*, 41, 43, 49, 54, 57, 94, 102, 124^*, 126, 145, 203, 245, 248, 259^* \}$  $\text{Set initial values } 10, 14, 17^*, 18, 21^*, 26^*, 41, 43, 49, 54, 57, 94, 102, 124^*, 126, 145, 203, 245, 248, 259^* \}$  $\text{Set initial values } 10, 14, 17^*, 18, 21^*, 26^*, 41, 43, 49, 54, 57, 94, 102, 124^*, 126, 145, 203, 245, 248, 259^* \}$  $\text{Set initial values } 10, 14, 17^*, 18, 21^*, 26^*, 41, 43, 49, 54, 57, 94, 102, 124^*, 126, 145, 203, 245, 248, 259^* \}$  $\text{Set initial values } 10, 14, 17^*, 18, 21^*, 26^*, 41, 43, 49, 54, 57, 94, 102, 124^*, 126, 145, 203, 245, 248, 259^* \}$  $\text{Set initial values } 10, 14, 17^*, 18, 21^*, 26^*, 41, 43, 49, 54, 57, 94, 102, 124^*, 126, 145, 203, 245, 248, 259^* \}$  $\text{Set initial values } 10, 14, 17^*, 18, 21^*, 26^*, 41, 43, 49, 54, 57, 94, 102, 124^*, 126, 145, 203, 245, 248, 259^* \}$  $\text{Set initial values } 10, 14, 17^*, 18, 21^*, 26^*, 41, 43, 49, 54, 57, 94, 102, 124^*, 126, 145, 203, 245, 248, 259^* \}$  $\text{Set initial values } 10, 14, 17^*, 18, 21^*, 26^*, 41, 43, 49, 54, 57, 94, 102, 124^*, 126, 145, 203, 245, 248, 259^* \}$  $\text{Set initial values } 10, 14, 17^*, 18, 21^*, 26^*, 41, 43, 49, 54, 57, 94, 102, 124^*, 126, 145, 203, 245, 248, 259^* \}$  $\text{Set initial values } 10, 14, 17^*, 18, 21^*, 26^*, 41, 43, 49, 54, 57, 94, 102, 124^*, 126, 145, 203, 245, 248, 259^* \}$  Used in section [2](#page-1-0)\*.
- Set variable c to the result of comparing the given name to name  $p \, 68$  $p \, 68$  is Used in sections [66](#page-0-0) and [69](#page-0-0).
- Show cross references to this module Used in section [220.](#page-0-0)
- Skip next character, give error if not ' $\mathbb{C}$ ' [215](#page-0-0) i Used in section [214](#page-0-0).
- Skip over comment lines in the change file; return if end of file Used in section [75](#page-0-0).
- Skip to the next nonblank line; return if end of file Used in section [75](#page-0-0).
- Sort and output the index Used in section  $239^*$  $239^*$ .
- Special control codes allowed only when debugging is used in section [87](#page-0-0).
- Split the list at *sort\_ptr* into further lists Used in section [250](#page-0-0).
- Start a format definition Used in section [225.](#page-0-0)
- Start a macro definition Used in section [225](#page-0-0).
- Store all the reserved words Used in section  $261^*$ .
- Store cross reference data for the current module ised in section [109.](#page-0-0)
- Store cross references in the definition part of a module Used in section [110](#page-0-0).
- Store cross references in the Pascal part of a module Used in section [110.](#page-0-0)
- Store cross references in the T<sub>EX</sub> part of a module  $113$  Used in section [110.](#page-0-0)
- Tell about changed modules Used in section  $239*$  $239*$ .
- Translate a hexadecimal constant appearing in T<sub>EX</sub> text  $224$  Used in section [222](#page-0-0).
- Translate an octal constant appearing in TEX text Used in section [222.](#page-0-0)
- Translate the current module Used in section [218.](#page-0-0)
- Translate the definition part of the current module Used in section [220.](#page-0-0)
- Translate the Pascal part of the current module Used in section [220.](#page-0-0)
- Translate the TEX part of the current module Used in section [220](#page-0-0).
- (Types in the outer block [11,](#page-0-0) [12](#page-2-0)\*, [36](#page-0-0), [38,](#page-0-0) [47,](#page-0-0) [52](#page-0-0), [201](#page-0-0)) Used in section  $2^*$ .